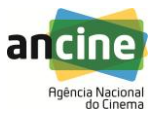

# **AGÊNCIA NACIONAL DO CINEMA PREGÃO ELETRÔNICO Nº 02/2016**

### **Processo Administrativo n.° 01580.089097/2014-84**

Torna-se público, para conhecimento dos interessados, que a **AGÊNCIA NACIONAL DO CINEMA – ANCINE**, autarquia federal de natureza especial, instituída pela Medida Provisória 2228-1, de 06 de setembro de 2001, com Escritório Central na Cidade do Rio de Janeiro/RJ, na Avenida Graça Aranha n.º 35, Centro, CEP 20030-002, por meio do Pregoeiro designado pela Portaria ANCINE n.º 213, de 02 de julho de 2014, publicada na Seção 02, do Diário Oficial da União, em 03/07/2014, realizará licitação, **na modalidade PREGÃO, na forma ELETRÔNICA, do tipo MENOR PREÇO,** nos termos da Lei nº 10.520, de 17 de julho de 2002, do Decreto nº 5.450, de 31 de maio de 2005, do Decreto 2.271, de 7 de julho de 1997, das Instruções Normativas SLTI/MPOG nº 2, de 30 de abril de 2008, e nº 02, de 11 de outubro de 2010, da Lei Complementar n° 123, de 14 de dezembro de 2006, da Lei nº 11.488, de 15 de junho de 2007, do Decreto nº 8.538, de 06 de outubro de 2015 e do Decreto nº 7.983, de 8 de abril de 2013, aplicando-se, subsidiariamente, a Lei nº 8.666, de 21 de junho de 1993, e as exigências estabelecidas neste Edital.

**Data da sessão**: 15/02/2016

**Horário:** 11 horas

**Local:** Portal de Compras do Governo Federal - **[www.comprasgovernamentais.gov.br](http://www.comprasgovernamentais.gov.br/)**

## **1. DO OBJETO**

- 1.1. O objeto da presente licitação é a escolha da proposta mais vantajosa para a prestação de serviços especializados de planejamento, instalação, configuração, customização e indicação de melhores práticas no uso da plataforma de produtos Microsoft em operação na Agência Nacional do Cinema, conforme condições, quantidades e exigências estabelecidas neste Edital e seus anexos.
- 1.2. A licitação será dividida em 2 grupos, compostos de 6 itens, conforme tabela abaixo, facultando-se ao licitante a participação em quantos grupos forem de seu interesse, devendo oferecer proposta para todos os itens que o compõe.

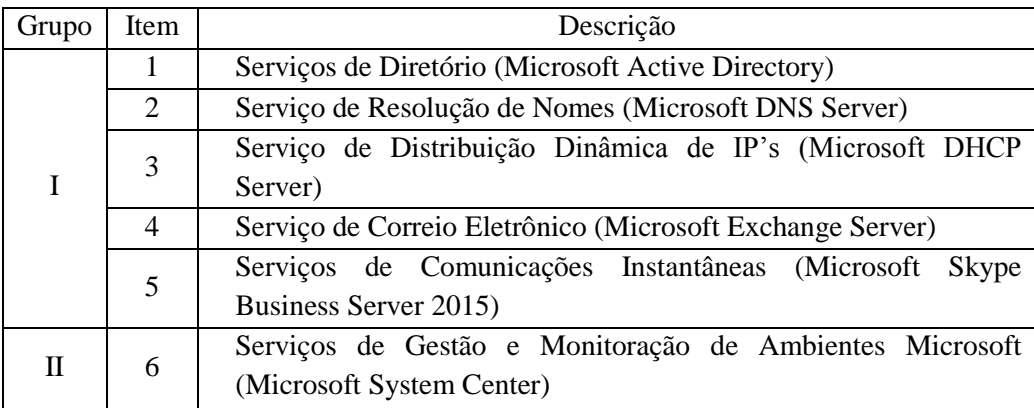

## **2. – DOS RECURSOS ORÇAMENTÁRIOS**

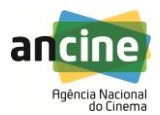

2.1. As despesas para atender a esta licitação estão programadas em dotação orçamentária própria, prevista no orçamento da ANCINE para o exercício de 2016, na classificação abaixo:

Gestão/Unidade: 20203/203003 Fonte: 01000000000 Programa de Trabalho: 13122210720000001 Elemento de Despesa: 3.3.90.39.57 – Serviços Técnicos Profissionais de T.I. PI: 6CNM0110001

# **3. DO CREDENCIAMENTO**

3.1. O Credenciamento é o nível básico do registro cadastral no SICAF, que permite a participação dos interessados na modalidade licitatória Pregão, em sua forma eletrônica.

3.2. O cadastro no SICAF poderá ser iniciado no Portal de Compras do Governo Federal, no sítio www.comprasgovernamentais.gov.br, com a solicitação de "login" e senha pelo interessado.

3.3. O credenciamento junto ao provedor do sistema implica a responsabilidade do licitante ou de seu representante legal e a presunção de sua capacidade técnica para realização das transações inerentes a este Pregão.

3.4. O uso da senha de acesso pelo licitante é de sua responsabilidade exclusiva, incluindo qualquer transação efetuada diretamente ou por seu representante, não cabendo ao provedor do sistema, ou ao órgão ou entidade responsável por esta licitação, responsabilidade por eventuais danos decorrentes de uso indevido da senha, ainda que por terceiros.

3.5. A perda da senha ou a quebra de sigilo deverá ser comunicada imediatamente ao provedor do sistema para imediato bloqueio de acesso.

# **4. DA PARTICIPAÇÃO NO PREGÃO**

4.1. Poderão participar deste Pregão interessados cujo ramo de atividade seja compatível com o objeto desta licitação, e que estejam com Credenciamento regular no Sistema de Cadastramento Unificado de Fornecedores – SICAF, conforme disposto no §3º do artigo 8º da IN SLTI/MPOG nº 2, de 2010.

4.2. Não poderão participar desta licitação os interessados:

4.2.1. proibidos de participar de licitações e celebrar contratos administrativos, na forma da legislação vigente;

4.2.2. estrangeiros que não tenham representação legal no Brasil com poderes expressos para receber citação e responder administrativa ou judicialmente;

4.2.3. que se enquadrem nas vedações previstas no artigo 9º da Lei nº 8.666, de 1993;

4.2.4. que estejam sob falência, em recuperação judicial ou extrajudicial, concurso de credores, concordata ou insolvência, em processo de dissolução ou liquidação;

4.2.5. sociedades cooperativas;

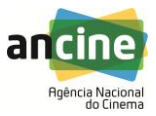

4.3. Como condição para participação no Pregão, o licitante assinalará "sim" ou "não" em campo próprio do sistema eletrônico, relativo às seguintes declarações:

4.3.1. que cumpre os requisitos estabelecidos no artigo  $3^\circ$  da Lei Complementar n<sup>o</sup> 123, de 2006, estando apto a usufruir do tratamento favorecido estabelecido em seus arts. 42 a 49.

4.3.1.1. a assinalação do campo "não" apenas produzirá o efeito de o licitante não ter direito ao tratamento favorecido previsto na Lei Complementar nº 123, de 2006, mesmo que microempresa ou empresa de pequeno porte;

4.3.2. que está ciente e concorda com as condições contidas no Edital e seus anexos, bem como de que cumpre plenamente os requisitos de habilitação definidos no Edital;

4.3.3. que inexistem fatos impeditivos para sua habilitação no certame, ciente da obrigatoriedade de declarar ocorrências posteriores;

4.3.4. que não emprega menor de 18 anos em trabalho noturno, perigoso ou insalubre e não emprega menor de 16 anos, salvo menor, a partir de 14 anos, na condição de aprendiz, nos termos do artigo 7°, XXXIII, da Constituição.

4.3.5. que a proposta foi elaborada de forma independente, nos termos da Instrução Normativa SLTI/MPOG nº 2, de 16 de setembro de 2009.

### **5. DO ENVIO DA PROPOSTA**

5.1. O licitante deverá encaminhar a proposta por meio do sistema eletrônico até a data e horário marcados para abertura da sessão, quando, então, encerrar-se-á automaticamente a fase de recebimento de propostas.

5.2. Todas as referências de tempo no Edital, no aviso e durante a sessão pública observarão o horário de Brasília – DF.

5.3. O licitante será responsável por todas as transações que forem efetuadas em seu nome no sistema eletrônico, assumindo como firmes e verdadeiras suas propostas e lances.

5.4. Incumbirá ao licitante acompanhar as operações no sistema eletrônico durante a sessão pública do Pregão, ficando responsável pelo ônus decorrente da perda de negócios, diante da inobservância de quaisquer mensagens emitidas pelo sistema ou de sua desconexão.

5.5. Até a abertura da sessão, os licitantes poderão retirar ou substituir as propostas apresentadas.

5.6. O licitante deverá enviar sua proposta mediante o preenchimento, no sistema eletrônico, dos seguintes campos:

5.6.1. valor unitário e total do item/grupo;

5.6.2. Descrição detalhada do objeto.

5.7. Todas as especificações do objeto contidas na proposta vinculam a Contratada.

5.8. Nos valores propostos estarão inclusos todos os custos operacionais, encargos previdenciários, trabalhistas, tributários, comerciais e quaisquer outros que incidam direta ou indiretamente na prestação dos serviços.

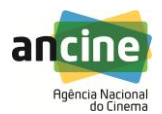

5.9. Em se tratando de Microempreendedor Individual – MEI, o licitante deverá incluir, no campo das condições da proposta do sistema eletrônico, o valor correspondente à contribuição prevista no art. 18-B da Lei Complementar n. 123, de 2006.

5.10. O prazo de validade da proposta não será inferior a 60 (sessenta) dias**,** a contar da data de sua apresentação.

## **6. DAS PROPOSTAS E FORMULAÇÃO DE LANCES**

6.1. A abertura da presente licitação dar-se-á em sessão pública, por meio de sistema eletrônico, na data, horário e local indicados neste Edital.

6.2. O Pregoeiro verificará as propostas apresentadas, desclassificando desde logo aquelas que não estejam em conformidade com os requisitos estabelecidos neste Edital, contenham vícios insanáveis ou não apresentem as especificações técnicas exigidas no Termo de Referência.

6.2.1. A desclassificação será sempre fundamentada e registrada no sistema, com acompanhamento em tempo real por todos os participantes.

6.2.2. A não desclassificação da proposta não impede o seu julgamento definitivo em sentido contrário, levado a efeito na fase de aceitação.

6.3. O sistema ordenará automaticamente as propostas classificadas, sendo que somente estas participarão da fase de lances.

6.4. O sistema disponibilizará campo próprio para troca de mensagens entre o Pregoeiro e os licitantes.

6.5. Iniciada a etapa competitiva, os licitantes deverão encaminhar lances exclusivamente por meio de sistema eletrônico, sendo imediatamente informados do seu recebimento e do valor consignado no registro.

6.5.1. O lance deverá ser ofertado pelo valor total dos itens.

6.6. Os licitantes poderão oferecer lances sucessivos, observando o horário fixado para abertura da sessão e as regras estabelecidas no Edital.

6.7. O licitante somente poderá oferecer lance inferior ao último por ele ofertado e registrado pelo sistema.

6.7.1. O intervalo entre os lances enviados pelo mesmo licitante não poderá ser inferior a vinte (20) segundos e o intervalo entre lances não poderá ser inferior a três (3) segundos.

6.8. Não serão aceitos dois ou mais lances de mesmo valor, prevalecendo aquele que for recebido e registrado em primeiro lugar.

6.9. Durante o transcurso da sessão pública, os licitantes serão informados, em tempo real, do valor do menor lance registrado, vedada a identificação do licitante.

6.10. No caso de desconexão com o Pregoeiro, no decorrer da etapa competitiva do Pregão, o sistema eletrônico poderá permanecer acessível aos licitantes para a recepção dos lances.

6.11. Se a desconexão perdurar por tempo superior a 10 (dez) minutos, a sessão será suspensa e terá reinício somente após comunicação expressa do Pregoeiro aos participantes.

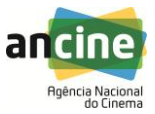

6.12. A etapa de lances da sessão pública será encerrada por decisão do Pregoeiro. O sistema eletrônico encaminhará aviso de fechamento iminente dos lances, após o que transcorrerá período de tempo de até 30 (trinta) minutos, aleatoriamente determinado pelo sistema, findo o qual será automaticamente encerrada a recepção de lances.

6.13. Caso o licitante não apresente lances, concorrerá com o valor de sua proposta e, na hipótese de desistência de apresentar outros lances, valerá o último lance por ele ofertado, para efeito de ordenação das propostas.

6.14. Encerrada a etapa de lances, será efetivada a verificação automática, junto à Receita Federal, do porte da entidade empresarial. O sistema identificará em coluna própria as microempresas, empresas de pequeno porte e sociedades cooperativas participantes, procedendo à comparação com os valores da primeira colocada, se esta for empresa de maior porte, assim como das demais classificadas, para o fim de aplicar-se o disposto nos arts. 44 e 45 da LC nº 123, de 2006, regulamentada pelo Decreto nº 8.538, de 2015.

6.15. Nessas condições, as propostas de microempresas, empresas de pequeno porte e sociedades cooperativas que se encontrarem na faixa de até 5% (cinco por cento) acima da proposta ou lance de menor preço serão consideradas empatadas com a primeira colocada.

6.16. A melhor classificada nos termos do item anterior terá o direito de encaminhar uma última oferta para desempate, obrigatoriamente em valor inferior ao da primeira colocada, no prazo de 5 (cinco) minutos controlados pelo sistema, contados após a comunicação automática para tanto.

6.17. Caso a microempresa, empresa de pequeno porte ou sociedade cooperativa melhor classificada desista ou não se manifeste no prazo estabelecido, serão convocadas as demais licitantes microempresa, empresa de pequeno porte que se encontrem naquele intervalo de 5% (cinco por cento), na ordem de classificação, para o exercício do mesmo direito, no prazo estabelecido no subitem anterior.

6.18. Para a contratação de serviços comuns de informática e automação, definidos no art. 16-A da Lei n° 8.248, de 1991, será assegurado o direito de preferência previsto no seu artigo 3º, conforme procedimento estabelecido nos artigos 5° e 8° do Decreto n° 7.174, de 2010.

6.18.1. Nas contratações de bens e serviços de informática e automação, nos termos da Lei nº 8.248, de 1991, as licitantes qualificadas como microempresas ou empresas de pequeno porte que fizerem jus ao direito de preferência previsto no Decreto nº 7.174, de 2010, terão prioridade no exercício desse benefício em relação às médias e às grandes empresas na mesma situação.

6.19. No caso de equivalência dos valores apresentados pela microempresa, empresa de pequeno porte e equiparados que se encontrem em situação de empate, será realizado sorteio para que se identifique a primeira que poderá apresentar melhor oferta.

6.19.1. Ao presente certame não se aplica o sorteio como critério de desempate. Lances equivalentes não serão considerados iguais, vez que a ordem de apresentação das propostas pelos licitantes é utilizada como um dos critérios de classificação.

## **7. DA ACEITABILIDADE DA PROPOSTA VENCEDORA.**

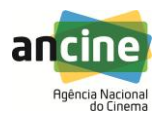

7.1. Encerrada a etapa de lances e depois da verificação de possível empate, o Pregoeiro examinará a proposta classificada em primeiro lugar quanto ao preço, a sua exequibilidade, bem como quanto ao cumprimento das especificações do objeto.

7.2. Será desclassificada a proposta ou o lance vencedor com valor superior ao preço máximo fixado, ou que apresentar preço manifestamente inexequível, consoante o estabelecido no ANEXO III – Planilha Estimativa de Custos.

7.2.1. O valor apresentado pelas licitantes para cada item não poderá ser maior individualmente ao apresentado na planilha de quantitativos e preços unitários máximos, constante do ANEXO III deste Edital.

7.3. Considera-se inexequível a proposta de preços ou menor lance que, comprovadamente, for insuficiente para a cobertura dos custos da contratação, apresente preços global ou unitários simbólicos, irrisórios ou de valor zero, incompatíveis com os preços dos insumos e salários de mercado, acrescidos dos respectivos encargos, ainda que o ato convocatório da licitação não tenha estabelecido limites mínimos, exceto quando se referirem a materiais e instalações de propriedade do próprio licitante, para os quais ele renuncie a parcela ou à totalidade da remuneração.

7.4. Se houver indícios de inexequibilidade da proposta de preço, ou em caso da necessidade de esclarecimentos complementares, poderão ser efetuadas diligências, na forma do § 3° do artigo 43 da Lei n° 8.666, de 1993, a exemplo das enumeradas no §3º, do art. 29, da IN SLTI/MPOG nº 2, de 2008.

7.5. Quando o licitante apresentar preço final inferior a 30% (trinta por cento) da média dos preços ofertados para o mesmo item, não sendo possível a sua imediata desclassificação por inexequibilidade, será obrigatória a realização de diligências para o exame da proposta.

7.6. Qualquer interessado poderá requerer que se realizem diligências para aferir a exequibilidade e a legalidade das propostas, devendo apresentar as provas ou os indícios que fundamentam a suspeita.

7.7. O Pregoeiro poderá convocar o licitante para enviar documento digital, por meio de funcionalidade disponível no sistema, estabelecendo no "chat" prazo razoável para tanto, sob pena de não aceitação da proposta.

7.7.1. O prazo estabelecido pelo Pregoeiro poderá ser prorrogado por solicitação escrita e justificada do licitante, formulada antes de findo o prazo estabelecido, e formalmente aceita pelo Pregoeiro.

7.8. Se a proposta ou lance vencedor for desclassificado, o Pregoeiro examinará a proposta ou lance subsequente, e, assim sucessivamente, na ordem de classificação.

7.9. Havendo necessidade, o Pregoeiro suspenderá a sessão, informando no "*chat*" a nova data e horário para a continuidade da mesma.

7.10. O Pregoeiro poderá encaminhar, por meio do sistema eletrônico, contraproposta ao licitante que apresentou o lance mais vantajoso, com o fim de negociar a obtenção de melhor preço, vedada a negociação em condições diversas das previstas neste Edital.

7.10.1. Também nas hipóteses em que o Pregoeiro não aceitar a proposta e passar à subsequente, poderá negociar com o licitante para que seja obtido preço melhor.

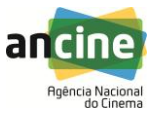

7.10.2. A negociação será realizada por meio do sistema, podendo ser acompanhada pelos demais licitantes.

7.11. Sempre que a proposta não for aceita, e antes de o Pregoeiro passar à subsequente, haverá nova verificação, pelo sistema, da eventual ocorrência do empate ficto, previsto nos artigos 44 e 45 da LC nº 123, de 2006, seguindo-se a disciplina antes estabelecida, se for o caso.

# **8. DA HABILITAÇÃO**

8.1. Como condição prévia ao exame da documentação de habilitação do licitante detentor da proposta classificada em primeiro lugar, o Pregoeiro verificará o eventual descumprimento das condições de participação, especialmente quanto à existência de sanção que impeça a participação no certame ou a futura contratação, mediante a consulta aos seguintes cadastros:

8.1.1. SICAF;

8.1.2. Cadastro Nacional de Empresas Inidôneas e Suspensas – CEIS, mantido pela Controladoria-Geral da União [\(www.portaldatransparencia.gov.br/ceis\)](http://www.portaldatransparencia.gov.br/ceis);

8.1.3. Cadastro Nacional de Condenações Cíveis por Atos de Improbidade Administrativa, mantido pelo Conselho Nacional de Justiça [\(www.cnj.jus.br/improbidade\\_adm/consultar\\_requerido.php\)](http://www.cnj.jus.br/improbidade_adm/consultar_requerido.php).

8.1.4. Lista de Inidôneos, mantida pelo Tribunal de Contas da União – TCU;

8.1.5. A consulta aos cadastros será realizada em nome da empresa licitante e também de seu sócio majoritário, por força do artigo 12 da Lei n° 8.429, de 1992, que prevê, dentre as sanções impostas ao responsável pela prática de ato de improbidade administrativa, a proibição de contratar com o Poder Público, inclusive por intermédio de pessoa jurídica da qual seja sócio majoritário.

8.1.6. Constatada a existência de sanção, o Pregoeiro reputará o licitante inabilitado, por falta de condição de participação.

8.2. O Pregoeiro, então, consultará o Sistema de Cadastro Unificado de Fornecedores – SICAF, em relação à habilitação jurídica, à regularidade fiscal e trabalhista, à qualificação econômica financeira e habilitação técnica conforme disposto nos arts. 4º, caput, 8º, § 3º, 13 a 18 e 43, III, da Instrução Normativa SLTI/MPOG nº 2, de 2010.

8.2.1. Também poderão ser consultados os sítios oficiais emissores de certidões, especialmente quando o licitante esteja com alguma documentação vencida junto ao SICAF.

8.2.2. Caso o Pregoeiro não logre êxito em obter a certidão correspondente através do sítio oficial, ou na hipótese de se encontrar vencida no referido sistema, o licitante será convocado a encaminhar, no prazo de 2 (duas) horas, documento válido que comprove o atendimento das exigências deste Edital, sob pena de inabilitação, ressalvado o disposto quanto à comprovação da regularidade fiscal das microempresas, empresas de pequeno porte e sociedades cooperativas, conforme estatui o art. 43, § 1º da LC nº 123, de 2006.

8.3. Os licitantes que não estiverem cadastrados no Sistema de Cadastro Unificado de Fornecedores – SICAF além do nível de credenciamento exigido pela Instrução Normativa SLTI/MPOG nº 2, de 2010, deverão apresentar a seguinte documentação relativa à Habilitação Jurídica e à Regularidade Fiscal e trabalhista, nas condições seguintes:

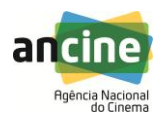

# 8.4. **HABILITAÇÃO JURÍDICA:**

- 8.4.1.No caso de empresário individual: inscrição no Registro Público de Empresas Mercantis, a cargo da Junta Comercial da respectiva sede;
- 8.4.2.Em se tratando de Microempreendedor Individual MEI: Certificado da Condição de Microempreendedor Individual - CCMEI, na forma da Resolução CGSIM nº 16, de 2009, cuja aceitação ficará condicionada à verificação da autenticidade no sítio www.portaldoempreendedor.gov.br;
- 8.4.3.No caso de sociedade empresária ou empresa individual de responsabilidade limitada - EIRELI: ato constitutivo, estatuto ou contrato social em vigor, devidamente registrado na Junta Comercial da respectiva sede, acompanhado de documento comprobatório de seus administradores;
- 8.4.4.No caso de sociedade simples: inscrição do ato constitutivo no Registro Civil das Pessoas Jurídicas do local de sua sede, acompanhada de prova da indicação dos seus administradores;
- 8.4.5.No caso de microempresa ou empresa de pequeno porte: certidão expedida pela Junta Comercial ou pelo Registro Civil das Pessoas Jurídicas, conforme o caso, que comprove a condição de microempresa ou empresa de pequeno porte, nos termos do artigo 8° da Instrução Normativa n° 103, de 30/04/2007, do Departamento Nacional de Registro do Comércio - DNRC;
- 8.4.6.Inscrição no Registro Público de Empresas Mercantis onde opera, com averbação no Registro onde tem sede a matriz, no caso de ser o participante sucursal, filial ou agência;
- 8.4.7.No caso de empresa ou sociedade estrangeira em funcionamento no País: decreto de autorização;
- 8.4.8. Os documentos acima deverão estar acompanhados de todas as alterações ou da consolidação respectiva;

### 8.5. **REGULARIDADE FISCAL E TRABALHISTA:**

8.5.1. prova de inscrição no Cadastro Nacional de Pessoas Jurídicas;

8.5.2. prova de regularidade fiscal perante a Fazenda Nacional, mediante apresentação de certidão expedida conjuntamente pela Secretaria da Receita Federal do Brasil (RFB) e pela Procuradoria-Geral da Fazenda Nacional (PGFN), referente a todos os créditos tributários federais e à Dívida Ativa da União (DAU) por elas administrados, inclusive aqueles relativos à Seguridade Social, nos termos da Portaria Conjunta nº 1.751, de 02/10/2014, do Secretário da Receita Federal do Brasil e da Procuradora-Geral da Fazenda Nacional.

8.5.3. prova de regularidade com o Fundo de Garantia do Tempo de Serviço (FGTS);

8.5.4. prova de inexistência de débitos inadimplidos perante a justiça do trabalho, mediante a apresentação de certidão negativa ou positiva com efeito de negativa, nos termos do Título VII-A da consolidação das leis do trabalho, aprovada pelo decreto-lei nº 5.452, de 1º de maio de 1943;

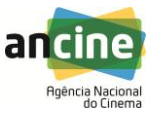

8.5.5. prova de inscrição no cadastro de contribuintes municipal, relativo ao domicílio ou sede do licitante, pertinente ao seu ramo de atividade e compatível com o objeto contratual;

8.5.6. prova de regularidade com a Fazenda Municipal do domicílio ou sede do licitante;

8.5.7. caso o fornecedor seja considerado isento dos tributos municipais relacionados ao objeto licitatório, deverá comprovar tal condição mediante a apresentação de declaração da Fazenda Municipal do domicílio ou sede do fornecedor, ou outra equivalente, na forma da lei;

8.5.8. caso o licitante detentor do menor preço seja microempresa ou empresa de pequeno porte, deverá apresentar toda a documentação exigida para efeito de comprovação de regularidade fiscal, mesmo que esta apresente alguma restrição, sob pena de inabilitação.

8.6. Os licitantes que não estiverem cadastrados no Sistema de Cadastro Unificado de Fornecedores – SICAF no nível da **QUALIFICAÇÃO ECONÔMICO-FINANCEIRA**, conforme Instrução Normativa SLTI/MPOG nº 2, de 2010, deverão apresentar a seguinte documentação:

8.6.1. certidão negativa de falência ou recuperação judicial expedida pelo distribuidor da sede da pessoa jurídica;

8.6.2. balanço patrimonial e demonstrações contábeis do último exercício social, já exigíveis e apresentados na forma da lei, que comprovem a boa situação financeira da empresa, vedada a sua substituição por balancetes ou balanços provisórios, podendo ser atualizados por índices oficiais quando encerrado há mais de 3 (três) meses da data de apresentação da proposta;

8.6.2.1. No caso de empresa constituída no exercício social vigente, admite-se a apresentação de balanço patrimonial e demonstrações contábeis referentes ao período de existência da sociedade;

8.6.2.2. Em se tratando de licitação para locação de materiais ou para fornecimento de bens para pronta entrega, não se exigirá da microempresa ou empresa de pequeno porte a apresentação de balanço patrimonial do último exercício social;

8.6.3. comprovação da situação financeira da empresa será constatada mediante obtenção de índices de Liquidez Geral (LG), Solvência Geral (SG) e Liquidez Corrente (LC), resultantes da aplicação das fórmulas:

Ativo Circulante + Realizável a Longo Prazo

**LG** = ---------------------------------------------------------;

Passivo Circulante + Passivo Não Circulante

Ativo Total

**SG** = ----------------------------------------------------------;

Passivo Circulante + Passivo Não Circulante

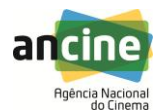

### Ativo Circulante

### **LC** = -----------------------; e

### Passivo Circulante

8.6.4. As empresas, cadastradas ou não no SICAF, que apresentarem resultado inferior ou igual a 1(um) em qualquer dos índices de Liquidez Geral (LG), Solvência Geral (SG) e Liquidez Corrente (LC), deverão comprovar patrimônio líquido de 10% (dez por cento) do valor estimado da contratação ou do item pertinente.

8.7. As empresas, cadastradas ou não no SICAF, deverão comprovar, ainda, a **QUALIFICAÇÃO TÉCNICA**, por meio de:

8.7.1. Apresentação de atestado(s) de Capacidade Técnica concedido(s) por pessoa jurídica de direito público ou privado, comprovando que tenha prestado serviço(s) compatível(is) com o objeto ora licitado, entendendo-se como serviço(s) compatível(is) aquele(s) referente(s) a serviços de instalação e configuração dos produtos;

8.7.1.1. Os atestados referir-se-ão a contratos já concluídos ou já decorrido no mínimo um ano do início de sua execução, exceto se houver sido firmado para ser executado em prazo inferior, apenas aceito mediante a apresentação do contrato.

8.7.1.2. O licitante disponibilizará todas as informações necessárias à comprovação da legitimidade dos atestados apresentados.

8.8. O licitante enquadrado como Microempreendedor Individual que pretenda auferir os benefícios do tratamento diferenciado previstos na Lei Complementar n. 123, de 2006, estará dispensado (a) da prova de inscrição nos cadastros de contribuintes estadual e municipal e (b) da apresentação do balanço patrimonial e das demonstrações contábeis do último exercício.

8.9. Os documentos exigidos para habilitação relacionados nos subitens acima, deverão ser apresentados em meio digital pelos licitantes, por meio de funcionalidade presente no sistema (upload), no prazo de 3(três) horas, após solicitação do Pregoeiro no sistema eletrônico. Somente mediante autorização do Pregoeiro e em caso de indisponibilidade do sistema, será aceito o envio da documentação por meio de fac-símile (fax) número (021) 3037-6378 ou via e-mail [licitacao@ancine.gov.br](mailto:licitacao@ancine.gov.br). Posteriormente, serão remetidos em original, por qualquer processo de cópia reprográfica, autenticada por tabelião de notas, ou por servidor da Administração, desde que conferido(s) com o original, ou publicação em órgão da imprensa oficial, para análise, no prazo de 2(dois) dias úteis, após solicitação do Pregoeiro;

8.10. A existência de restrição relativamente à regularidade fiscal não impede que a licitante qualificada como microempresa, empresa de pequeno porte ou sociedade cooperativa equiparada seja declarada vencedora, uma vez que atenda a todas as demais exigências do edital.

8.10.1. A declaração do vencedor acontecerá no momento imediatamente posterior à fase de habilitação.

8.11. Caso a proposta mais vantajosa seja ofertada por microempresa, empresa de pequeno porte ou sociedade cooperativa equiparada, e uma vez constatada a existência de alguma restrição no que tange à regularidade fiscal, a mesma será convocada para, no prazo de 5 (cinco) dias úteis, após a declaração do vencedor, comprovar a regularização. O prazo poderá ser prorrogado por igual período.

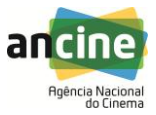

8.12. A não-regularização fiscal no prazo previsto no subitem anterior acarretará a inabilitação do licitante, sem prejuízo das sanções previstas neste Edital, com a reabertura da sessão pública.

8.13. Havendo necessidade de analisar minuciosamente os documentos exigidos, o Pregoeiro suspenderá a sessão, informando no "chat" a nova data e horário para a continuidade da mesma.

8.14. Será inabilitado o licitante que não comprovar sua habilitação, deixar de apresentar quaisquer dos documentos exigidos para a habilitação, ou apresentá-los em desacordo com o estabelecido neste Edital.

8.15. No caso de inabilitação, haverá nova verificação, pelo sistema, da eventual ocorrência do empate ficto, previsto nos artigos 44 e 45 da LC nº 123, de 2006, seguindo-se a disciplina antes estabelecida para aceitação da proposta subsequente.

8.16. Da sessão pública do Pregão divulgar-se-á Ata no sistema eletrônico.

## **9. DA REABERTURA DA SESSÃO PÚBLICA**

9.1. A sessão pública poderá ser reaberta:

9.1.1. Nas hipóteses de provimento de recurso que leve à anulação de atos anteriores à realização da sessão pública precedente ou em que seja anulada a própria sessão pública, situação em que serão repetidos os atos anulados e os que dele dependam.

9.1.2. Quando houver erro na aceitação do preço melhor classificado ou quando o licitante declarado vencedor não assinar o contrato, não retirar o instrumento equivalente ou não comprovar a regularização fiscal, nos termos do art. 43, §1º da LC nº 123/2006. Nessas hipóteses, serão adotados os procedimentos imediatamente posteriores ao encerramento da etapa de lances.

9.2. Todos os licitantes remanescentes deverão ser convocados para acompanhar a sessão reaberta.

9.2.1. A convocação se dará por meio do sistema eletrônico ("chat"), e-mail, ou, ainda, fac-símile, de acordo com a fase do procedimento licitatório.

9.2.2. A convocação feita por e-mail ou fac-símile dar-se-á de acordo com os dados contidos no SICAF, sendo responsabilidade do licitante manter seus dados cadastrais atualizados.

## **10. DO ENCAMINHAMENTO DA PROPOSTA VENCEDORA**

10.1. A proposta final do licitante declarado vencedor deverá ser encaminhada no prazo mínimo de 3(três) horas, a contar da solicitação do Pregoeiro no sistema eletrônico e deverá:

10.1.1. ser redigida em língua portuguesa, datilografada ou digitada, em uma via, sem emendas, rasuras, entrelinhas ou ressalvas, devendo a última folha ser assinada e as demais rubricadas pelo licitante ou seu representante legal.

10.1.2. apresentar a planilha de custos e formação de preços, devidamente ajustada ao lance vencedor, em conformidade com o modelo anexo a este instrumento convocatório.

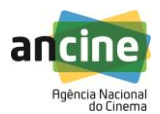

10.1.3. conter a indicação do banco, número da conta e agência do licitante vencedor, para fins de pagamento.

10.2. A proposta final deverá ser documentada nos autos e será levada em consideração no decorrer da execução do contrato e aplicação de eventual sanção à Contratada, se for o caso.

10.2.1. Todas as especificações do objeto contidas na proposta vinculam a Contratada.

# **11. DOS RECURSOS**

11.1. Declarado o vencedor e decorrida a fase de regularização fiscal de microempresa ou empresa de pequeno porte, se for o caso, será concedido o prazo de no mínimo trinta minutos, para que qualquer licitante manifeste a intenção de recorrer, de forma motivada, isto é, indicando contra qual(is) decisão(ões) pretende recorrer e por quais motivos, em campo próprio do sistema.

11.2. Havendo quem se manifeste, caberá ao Pregoeiro verificar a tempestividade e a existência de motivação da intenção de recorrer, para decidir se admite ou não o recurso, fundamentadamente.

11.2.1. Nesse momento o Pregoeiro não adentrará no mérito recursal, mas apenas verificará as condições de admissibilidade do recurso.

11.2.2. A falta de manifestação motivada do licitante quanto à intenção de recorrer importará a decadência desse direito.

11.2.3. Uma vez admitido o recurso, o recorrente terá, a partir de então, o prazo de três dias para apresentar as razões, pelo sistema eletrônico, ficando os demais licitantes, desde logo, intimados para, querendo, apresentarem contrarrazões também pelo sistema eletrônico, em outros três dias, que começarão a contar do término do prazo do recorrente, sendo-lhes assegurada vista imediata dos elementos indispensáveis à defesa de seus interesses.

11.3. O acolhimento do recurso invalida tão somente os atos insuscetíveis de aproveitamento.

11.4. Os autos do processo permanecerão com vista franqueada aos interessados, no endereço constante neste Edital.

## **12. DA ADJUDICAÇÃO E HOMOLOGAÇÃO**

12.1. O objeto da licitação será adjudicado ao licitante declarado vencedor, por ato do Pregoeiro, caso não haja interposição de recurso, ou pela autoridade competente, após a regular decisão dos recursos apresentados.

12.2. Após a fase recursal, constatada a regularidade dos atos praticados, a autoridade competente homologará o procedimento licitatório.

# **13. DA GARANTIA DE EXECUÇÃO**

13.1. O adjudicatário, no prazo de 10 (dez) dias após a assinatura do Termo de Contrato, prestará garantia no valor correspondente a 5% (cinco por cento) do valor do Contrato, que será liberada de acordo com as condições previstas neste Edital, conforme disposto no art. 56 da Lei nº 8.666, de 1993, desde que cumpridas as obrigações contratuais.

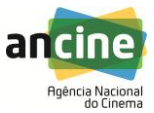

13.1.1. A inobservância do prazo fixado para apresentação da garantia acarretará a aplicação de multa de 0,07% (sete centésimos por cento) do valor do contrato por dia de atraso, até o máximo de 2% (dois por cento).

13.1.2. O atraso superior a 25 (vinte e cinco) dias autoriza a Administração a promover a rescisão do contrato por descumprimento ou cumprimento irregular de suas cláusulas, conforme dispõem os incisos I e II do art. 78 da Lei nº 8.666, de 1993;

13.2. A validade da garantia, qualquer que seja a modalidade escolhida, deverá abranger um período de mais 3 (três) meses após o término da vigência contratual.

13.3. A garantia assegurará, qualquer que seja a modalidade escolhida, o pagamento de:

13.3.1.1. prejuízos advindos do não cumprimento do objeto do contrato;

13.3.2. prejuízos causados à Contratante, decorrentes de culpa ou dolo durante a execução do contrato;

13.3.3. multas moratórias e punitivas aplicadas pela Contratante à Contratada;

13.3.4. obrigações trabalhistas e previdenciárias de qualquer natureza, não adimplidas pela contratada, quando couber;

13.4. A garantia em dinheiro deverá ser efetuada na Caixa Econômica Federal em conta específica com correção monetária, em favor do contratante;

13.5. A modalidade seguro-garantia somente será aceita se contemplar todos os eventos indicados no item anterior, mencionados no art. 19, XIX, b da IN SLTI/MPOG 02/2008, observada a legislação que rege a matéria.

13.6. No caso de alteração do valor do contrato, ou prorrogação de sua vigência, a garantia deverá ser readequada ou renovada nas mesmas condições.

13.7. Se o valor da garantia for utilizado total ou parcialmente em pagamento de qualquer obrigação, a Contratada obriga-se a fazer a respectiva reposição no prazo máximo de 10 (dez) dias úteis, contados da data em que for notificada.

13.8. Será considerada extinta a garantia:

13.8.1. com a devolução da apólice, carta fiança ou autorização para o levantamento de importâncias depositadas em dinheiro a título de garantia, acompanhada de declaração da Contratante, mediante termo circunstanciado, de que a Contratada cumpriu todas as cláusulas do contrato;

13.8.2. no prazo de 90 (noventa) após o término da vigência, caso a Contratante não comunique a ocorrência de sinistros.

#### **14. DO TERMO DE CONTRATO**

14.1. Após a homologação da licitação, o adjudicatário terá o prazo de 10(dez) dias úteis, contados a partir da data de sua convocação, para assinar o Termo de Contrato ou aceitar instrumento equivalente, conforme o caso (Nota de Empenho/Carta Contrato/Autorização), sob pena de decair do direito à contratação, sem prejuízo das sanções previstas neste Edital.

14.2. O prazo de vigência da contratação é de 12(doze) meses, contados de sua assinatura, prorrogável na forma do art. 57, § 1°, da Lei n° 8.666/93.

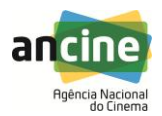

14.3. Previamente à contratação, a Administração realizará consulta "on line" ao SICAF, bem como ao Cadastro Informativo de Créditos não Quitados – CADIN, cujos resultados serão anexados aos autos do processo.

14.3.1. Na hipótese de irregularidade do registro no SICAF, o contratado deverá regularizar a sua situação perante o cadastro no prazo de até 05 (cinco) dias, sob pena de aplicação das penalidades previstas no edital e anexos.

14.4. Alternativamente à convocação para comparecer perante o órgão ou entidade para a assinatura do Termo de Contrato, a Administração poderá encaminhá-lo para assinatura ou aceite do adjudicatário, mediante correspondência postal com aviso de recebimento (AR) ou meio eletrônico, para que seja assinado ou aceito no prazo de 10 (dez) dias, a contar da data de seu recebimento

14.5. O prazo previsto no subitem anterior poderá ser prorrogado, por igual período, por solicitação justificada do adjudicatário e aceita pela Administração.

## **15. DO REAJUSTE**

15.1. O preço é fixo e irreajustável.

# **16. DA ENTREGA E DO RECEBIMENTO DO OBJETO E DA FISCALIZAÇÃO**

16.1. Os critérios de recebimento e aceitação do objeto e de fiscalização estão previstos no Termo de Referência.

## **17. DAS OBRIGAÇÕES DA CONTRATANTE E DA CONTRATADA**

17.1. As obrigações da Contratante e da Contratada são as estabelecidas no Termo de Referência.

#### **18. DO PAGAMENTO**

18.1. Os pagamentos serão realizados no prazo máximo de até 10 (dez) dias úteis, contados a partir da data de aceite DEFINITIVO de cada item que compõe o objeto, através de ordem bancária, para crédito em banco, agência e conta corrente indicados pelo contratado;

18.2. A apresentação da Nota Fiscal/Fatura deverá ocorrer no prazo de 05 (cinco) dias, contado da data final do período de adimplemento da parcela da contratação a que aquela se referir.

18.3. O pagamento somente será autorizado depois de efetuado o "atesto" pelo servidor competente, condicionado este ato à verificação da conformidade da Nota Fiscal/Fatura apresentada em relação aos serviços efetivamente prestados e aos materiais empregados.

18.4. Havendo erro na apresentação da Nota Fiscal/Fatura ou dos documentos pertinentes à contratação, ou, ainda, circunstância que impeça a liquidação da despesa, como por exemplo, obrigação financeira pendente, decorrente de penalidade imposta ou inadimplência, o pagamento ficará sobrestado até que a Contratada providencie as medidas saneadoras. Nesta hipótese, o prazo para pagamento iniciar-se-á após a comprovação da regularização da situação, não acarretando qualquer ônus para a Contratante.

18.5. Nos termos do artigo 36, § 6°, da Instrução Normativa SLTI/MPOG n° 02, de 2008, será efetuada a retenção ou glosa no pagamento, proporcional à irregularidade verificada, sem prejuízo das sanções cabíveis, caso se constate que a Contratada:

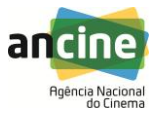

18.5.1. não produziu os resultados acordados;

18.5.2. deixou de executar as atividades contratadas, ou não as executou com a qualidade mínima exigida;

18.5.3. deixou de utilizar os materiais e recursos humanos exigidos para a execução do serviço, ou utilizou-os com qualidade ou quantidade inferior à demandada.

18.6. Será considerada data do pagamento o dia em que constar como emitida a ordem bancária para pagamento.

18.7. Antes de cada pagamento à contratada, será realizada consulta ao SICAF para verificar a manutenção das condições de habilitação exigidas no edital.

18.8. Constatando-se, junto ao SICAF, a situação de irregularidade da contratada, será providenciada sua advertência, por escrito, para que, no prazo de 5 (cinco) dias, regularize sua situação ou, no mesmo prazo, apresente sua defesa. O prazo poderá ser prorrogado uma vez, por igual período, a critério da contratante.

18.9. Não havendo regularização ou sendo a defesa considerada improcedente, a contratante deverá comunicar aos órgãos responsáveis pela fiscalização da regularidade fiscal quanto à inadimplência da contratada, bem como quanto à existência de pagamento a ser efetuado, para que sejam acionados os meios pertinentes e necessários para garantir o recebimento de seus créditos.

18.10. Persistindo a irregularidade, a contratante deverá adotar as medidas necessárias à rescisão contratual nos autos do processo administrativo correspondente, assegurada à contratada a ampla defesa.

18.11. Havendo a efetiva execução do objeto, os pagamentos serão realizados normalmente, até que se decida pela rescisão do contrato, caso a contratada não regularize sua situação junto ao SICAF.

18.12. Somente por motivo de economicidade, segurança nacional ou outro interesse público de alta relevância, devidamente justificado, em qualquer caso, pela máxima autoridade da contratante, não será rescindido o contrato em execução com a contratada inadimplente no **SICAF** 

18.13. Quando do pagamento, será efetuada a retenção tributária prevista na legislação aplicável.

18.13.1. A Contratada regularmente optante pelo Simples Nacional não sofrerá a retenção tributária quanto aos impostos e contribuições abrangidos por aquele regime. No entanto, o pagamento ficará condicionado à apresentação de comprovação, por meio de documento oficial, de que faz jus ao tratamento tributário favorecido previsto na referida Lei Complementar.

18.14. Nos casos de eventuais atrasos de pagamento, desde que a Contratada não tenha concorrido, de alguma forma, para tanto, fica convencionado que a taxa de compensação financeira devida pela Contratante, entre a data do vencimento e o efetivo adimplemento da parcela, é calculada mediante a aplicação da seguinte fórmula:

 $EM = I \times N \times VP$ , sendo:

EM = Encargos moratórios;

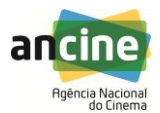

 $N = N$ úmero de dias entre a data prevista para o pagamento e a do efetivo pagamento;

 $VP =$ Valor da parcela a ser paga.

 $I = \text{Indice de compensação financeira} = 0,00016438, \text{ assim apurado:}$ 

 $I = (TX)$  $I = (6/100)$  365  $I = 0,00016438$  $TX =$  Percentual da taxa anual = 6%.

### **19. DAS SANÇÕES ADMINISTRATIVAS.**

19.1. Comete infração administrativa, nos termos da Lei nº 10.520, de 2002, o licitante/adjudicatário que:

19.1.1. não assinar o termo de contrato ou aceitar/retirar o instrumento equivalente, quando convocado dentro do prazo de validade da proposta;

- 19.1.2. apresentar documentação falsa;
- 19.1.3. deixar de entregar os documentos exigidos no certame;
- 19.1.4. ensejar o retardamento da execução do objeto;
- 19.1.5. não mantiver a proposta;
- 19.1.6. cometer fraude fiscal;
- 19.1.7. comportar-se de modo inidôneo;

19.2. Considera-se comportamento inidôneo, entre outros, a declaração falsa quanto às condições de participação, quanto ao enquadramento como ME/EPP ou o conluio entre os licitantes, em qualquer momento da licitação, mesmo após o encerramento da fase de lances.

19.3. O licitante/adjudicatário que cometer qualquer das infrações discriminadas no subitem anterior ficará sujeito, sem prejuízo da responsabilidade civil e criminal, às seguintes sanções:

19.3.1. Multa de 0,5% (meio por cento) sobre o valor estimado do(s) item(s) prejudicado(s) pela conduta do licitante;

19.3.2. Impedimento de licitar e de contratar com a União e descredenciamento no SICAF, pelo prazo de até cinco anos;

19.4. A penalidade de multa pode ser aplicada cumulativamente com a sanção de impedimento.

19.5. A aplicação de qualquer das penalidades previstas realizar-se-á em processo administrativo que assegurará o contraditório e a ampla defesa ao licitante/adjudicatário, observando-se o procedimento previsto na Lei nº 8.666, de 1993, e subsidiariamente na Lei nº 9.784, de 1999.

19.6. A autoridade competente, na aplicação das sanções, levará em consideração a gravidade da conduta do infrator, o caráter educativo da pena, bem como o dano causado à Administração, observado o princípio da proporcionalidade.

19.7. As penalidades serão obrigatoriamente registradas no SICAF.

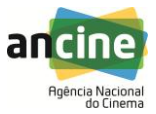

19.8. As sanções por atos praticados no decorrer da contratação estão previstas no Termo de Referência.

### **20. DA IMPUGNAÇÃO AO EDITAL E DO PEDIDO DE ESCLARECIMENTO**

20.1. Até 02 (dois) dias úteis antes da data designada para a abertura da sessão pública, qualquer pessoa poderá impugnar este Edital.

20.2. A impugnação poderá ser realizada por forma eletrônica, pelo e-mail [licitacao@ancine.gov.br,](mailto:licitacao@ancine.gov.br) pelo fax (21)3037-6378, ou por petição dirigida ou protocolada no endereço Av. Graça Aranha, nº 35, Centro, Rio de Janeiro/RJ, aos cuidados da Coordenação de Licitação e Compras.

20.3. Caberá ao Pregoeiro decidir sobre a impugnação no prazo de até vinte e quatro horas.

20.4. Acolhida a impugnação, será definida e publicada nova data para a realização do certame.

20.5. Os pedidos de esclarecimentos referentes a este processo licitatório deverão ser enviados ao Pregoeiro, até 03 (três) dias úteis anteriores à data designada para abertura da sessão pública, exclusivamente por meio eletrônico via internet, no endereço indicado no Edital.

20.6. As impugnações e pedidos de esclarecimentos não suspendem os prazos previstos no certame.

20.7. As respostas às impugnações e os esclarecimentos prestados pelo Pregoeiro serão entranhados nos autos do processo licitatório e estarão disponíveis para consulta por qualquer interessado.

## **21. DAS DISPOSIÇÕES GERAIS**

21.1. Não havendo expediente ou ocorrendo qualquer fato superveniente que impeça a realização do certame na data marcada, a sessão será automaticamente transferida para o primeiro dia útil subsequente, no mesmo horário anteriormente estabelecido, desde que não haja comunicação em contrário, pelo Pregoeiro.

21.2. No julgamento das propostas e da habilitação, o Pregoeiro poderá sanar erros ou falhas que não alterem a substância das propostas, dos documentos e sua validade jurídica, mediante despacho fundamentado, registrado em ata e acessível a todos, atribuindo-lhes validade e eficácia para fins de habilitação e classificação.

21.3. A homologação do resultado desta licitação não implicará direito à contratação.

21.4. As normas disciplinadoras da licitação serão sempre interpretadas em favor da ampliação da disputa entre os interessados, desde que não comprometam o interesse da Administração, o princípio da isonomia, a finalidade e a segurança da contratação.

21.5. Os licitantes assumem todos os custos de preparação e apresentação de suas propostas e a Administração não será, em nenhum caso, responsável por esses custos, independentemente da condução ou do resultado do processo licitatório.

21.6. Na contagem dos prazos estabelecidos neste Edital e seus Anexos, excluir-se-á o dia do início e incluir-se-á o do vencimento. Só se iniciam e vencem os prazos em dias de expediente na Administração.

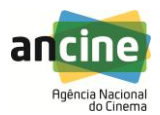

21.7. O desatendimento de exigências formais não essenciais não importará o afastamento do licitante, desde que seja possível o aproveitamento do ato, observados os princípios da isonomia e do interesse público.

21.8. Em caso de divergência entre disposições deste Edital e de seus anexos ou demais peças que compõem o processo, prevalecerá as deste Edital.

21.9. O Edital está disponibilizado, na íntegra, nos endereços eletrônicos [www.ancine.gov.br](http://www.ancine.gov.br/) e [www.comprasgovernamentais.gov.br](http://www.comprasgovernamentais.gov.br/) , e também poderão ser lidos e/ou obtidos no endereço Av. Graça Aranha, nº 35, Centro, Rio de Janeiro/RJ, nos dias úteis, no horário das 09:00 às 18:00 horas.

21.9.1. Os autos administrativos permanecerão com vista franqueada a qualquer interessado no endereço Rua Teixeira de Freitas, nº 31, 2º andar, Centro/Lapa, Rio de Janeiro/RJ, junto à Coordenação de Licitação e Compras.

21.10. Integram este Edital, para todos os fins e efeitos, os seguintes anexos:

- 21.10.1. ANEXO I Termo de Referência;
- 21.10.2. ANEXO II Minuta de Termo de Contrato;
- 21.10.3. ANEXO III Planilha Estimativa de Custos;
- 21.10.4. ANEXO IV Planilha de Preços;
- 21.10.5. ANEXO V Modelo de Proposta Comercial.

Rio de Janeiro, ......... de .......................... de 2016.

# **GLÊNIO CERQUEIRA DE FRANÇA**

Secretário de Gestão Interna

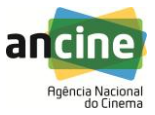

# **ANEXO I – TERMO DE REFERÊNCIA**

# **1. OBJETO:**

Contratação de serviços especializados de planejamento, instalação, configuração, customização e indicação de melhores práticas no uso da plataforma dos seguintes produtos Microsoft em operação na Agência Nacional do Cinema:

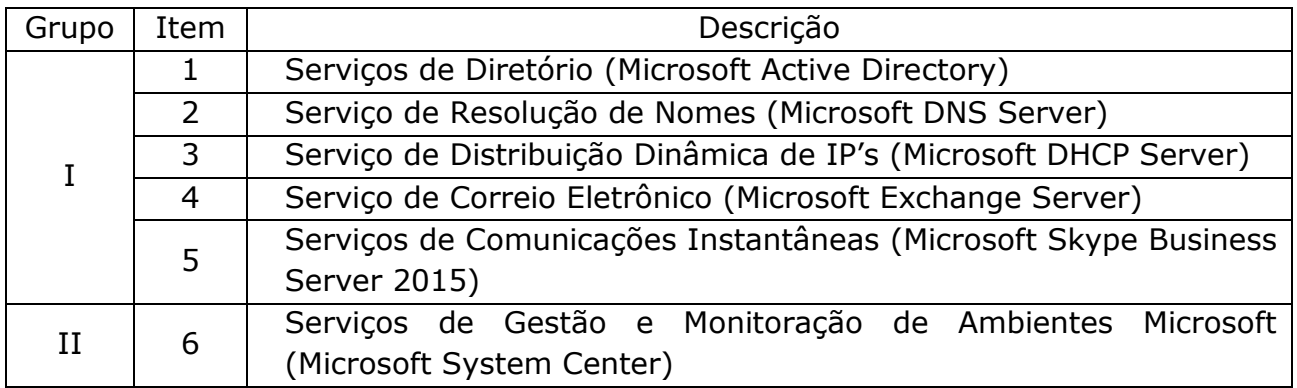

# **2. JUSTIFICATIVA:**

Atualmente, o ambiente computacional da ANCINE provê diversos serviços importantes que operam sobre soluções do fabricante Microsoft, tais como correio eletrônico e acesso aos documentos corporativos.

Diante do grande crescimento da Agência nos últimos anos, foi necessária, em 2014, a aquisição de novas licenças de software Microsoft a fim de modernizar o ambiente computacional e de oferecer novos serviços, possibilitando ganhos na produtividade dos servidores, com a oferta de novas funcionalidades e criação de uma arquitetura mais robusta, segura e eficiente.

Essa modernização dos serviços, contudo, requer um conjunto de configurações com elevado grau de complexidade, as quais necessitam do auxílio de profissionais especializados nas soluções do fabricante Microsoft. Tais profissionais auxiliariam na correta implementação dos softwares adquiridos, assim como realizariam a passagem de conhecimento para a equipe de TI da Agência. Desta forma, os servidores da GTI seriam capazes de utilizar o conhecimento adquirido para administrar e implementar novas funcionalidades no futuro.

Assim, diversos serviços poderão ser criados ou reestruturados, como exemplo:

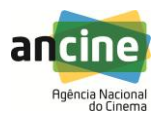

- Reestruturação do serviço de diretórios da agência, unificando os dois domínios atualmente existentes em um único domínio;
- Reestruturação do serviço de correio eletrônico, provendo serviço mais moderno, com nova interface, maior espaço para armazenamento de email, melhor proteção contra SPAM e alta disponibilidade do serviço;
- Implantação de nova plataforma de mensagens instantâneas, integrada ao serviço de e-mail, tornando a comunicação interna mais ágil para servidores e colaboradores;
- Aumento na segurança do ambiente ao se utilizar as mais novas versões dos softwares, assim como a implementação de alta disponibilidade dos servicos;
- Monitoramento proativo do ambiente de TI;
- Implementação de nova ferramenta para auxiliar no inventário de recursos de TI.

Diante desses fatos, a contratação de serviços especializados na plataforma de software Microsoft é de vital importância para ampliar a capacidade da GTI em oferecer valor substancial à Ancine e à sociedade.

# **3. LOCAL DA ENTREGA:**

Os serviços deverão ser prestados nos seguintes endereços:

Gerência de Tecnologia da Informação da ANCINE:

Av. Graça Aranha, nº. 35 – sala 608; Centro – Rio de Janeiro – RJ.

Rua Teixeira de Freitas, 31, 2º andar; Centro – Rio de Janeiro – RJ.

# **4. PRAZO DE ENTREGA:**

- 4.1. O prazo para conclusão total da entrega será de, no máximo, 240 (duzentos e quarenta) dias corridos após assinatura do contrato. No entanto, cada uma das fases detalhadas no Item 7 deste Termo de Referência terá o prazo máximo definido abaixo:
	- 4.1.1. Fase 1: 14 dias corridos;
	- 4.1.2. Fase 2: 21 dias corridos;
	- 4.1.3. Fase 3: 120 dias corridos;
	- 4.1.4. Fase 4: 21 dias corridos;
	- 4.1.5. Fase 5: 14 dias corridos;
	- 4.1.6. Fase 6: 60 dias corridos;

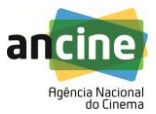

- 4.1.7. Fase 7: 45 dias corridos;
- 4.1.8. Fase 8: 10 dias corridos;
- 4.1.9. Fase 9: 20 dias corridos;
- 4.1.10. Fase 10: 20 dias corridos;
- 4.1.11. Fase 11: 7 dias corridos.
- 4.2. O tempo total de execução das fases, detalhado nos item 4.1.1 a 4.1.11 deste Termo de Referência, ultrapassa o período total de prestação do serviço detalhado no item 4.1 deste Termo de Referência (240 dias), portanto o LICITANTE VENCEDOR precisará satisfazer, ao mesmo tempo, os prazos máximos estipulados por fase e o tempo máximo de entrega do objeto ora contratado, utilizando técnicas de paralelismo ou compressão das fases;
- 4.3. Caso se veja impossibilitada de cumprir o prazo estipulado para a entrega de um dos itens do certame ou ainda de sua totalidade, a LICITANTE VENCEDORA deverá apresentar justificativas escritas e devidamente comprovadas, apoiando o pedido de prorrogação em ocorrência de fato superveniente, excepcional ou imprevisível, estranho à vontade das partes, que altere fundamentalmente as condições do contrato.

# **5. CONDIÇÕES DE FORNECIMENTO:**

Quando das propostas de fornecimento da solução, os licitantes devem observar as seguintes condições:

- 5.1. Declarar expressamente que os preços ofertados incluem todos os custos e despesas, tais como: custos diretos e indiretos, tributos incidentes, taxa de administração, transporte, mão-de-obra, encargos sociais, trabalhista, seguros, lucro e outros necessários ao cumprimento integral do objeto;
- 5.2. Será assegurado o direito de preferência previsto no art. 3°, da Lei nº 8.248, de 1991, conforme procedimento estabelecido nos arts. 5° e 8° do Decreto n° 7.174, de 2010;
- 5.3. Mantido o eventual empate entre propostas, o critério de desempate será aquele previsto no artigo 3º, § 2º, da Lei nº 8.666, de 1993, assegurando-se a preferência, sucessivamente, aos bens:
	- 5.3.1. Produzidos no País;
	- 5.3.2. Produzidos ou prestados por empresas brasileiras;
	- 5.3.3. Produzidos ou prestados por empresas que invistam em pesquisa e no desenvolvimento de tecnologia no País.

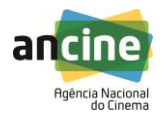

# **6. AMBIENTE DE INFRAESTRUTURA DA ANCINE:**

A Ancine possui plataformas baseadas em Microsoft Windows 2003 e Microsoft Windows 2008, nas versões Standard e Enterprise, que são responsáveis pela autenticação dos usuários via rede, compartilhamento de arquivos e impressoras, DNS, DHCP, WINS, políticas de segurança e serviços de LDAP.

- 6.1. Tratam-se de dois CPD's, situados aos endereços informados no item 3 deste Termo de Referência;
- 6.2. Aproximadamente 820 (oitocentos e vinte) desktops, distribuídos em 4 (quatro) escritórios, sendo:
	- 6.2.1. 390 (trezentos e noventa) desktops no prédio da Avenida Graça Aranha, 35, Centro, Rio de Janeiro, RJ;
	- 6.2.2. 390 (trezentos e noventa) desktops no prédio da Rua Teixeira de Freitas, 31, Centro, Rio de Janeiro, RJ;
	- 6.2.3. 20 (vinte) desktops no escritório da cidade de São Paulo;
	- 6.2.4. 20 (vinte) desktops no escritório da cidade de Brasília.
- 6.3. Aproximadamente 30 (trinta) servidores Windows, todos situados aos endereços descritos no item 3 deste Termo de Referência. Dentre estes 30 servidores, existem:
	- 6.3.1. 2 (Dois) controladores de domínio, com Microsoft Windows 2008 R2 Standard;
	- 6.3.2. 2 (Dois) controladores de domínio RODC (Read-Only Domain Controller), com Microsoft Windows 2012 R2 Standard;
	- 6.3.3. 2 (Dois) servidores DNS, com Microsoft Windows 2008 R2 Standard;
	- 6.3.4. 2 (Dois) servidores DNS, com Microsoft Windows 2012 R2 Standard;
	- 6.3.5. 2 (Dois) servidores DHCP, com Microsoft Windows 2008 R2 Standard;
	- 6.3.6. 2 (Dois) servidores DHCP, com Microsoft Windows 2012 R2 Standard;
	- 6.3.7. 2 (Dois) servidores de correio eletrônico Windows Server 2008 R2 Standard, com Microsoft Exchange 2010.
- 6.4. Aproximadamente 1200 usuários cadastrados no serviço de diretórios (Active Directory);

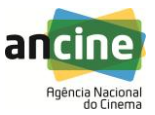

- 6.5. Aproximadamente 1200 computadores cadastrados no serviço de diretórios (Active Directory);
- 6.6. Aproximadamente 1000 grupos cadastrados no serviço de diretórios (Active Directory);
- 6.7. Aproximadamente 1000 mailboxes cadastradas no serviço de correio eletrônico (Microsoft Exchange Server 2010), sendo 10 delas com volume de dados superior a 400Mb;
- 6.8. Aproximadamente 80Gb de volume de dados do servidor de correio eletrônico;
- 6.9. 02 (Dois) links de acesso à Internet;
- 6.10. 02 (Dois) links de comunicação entre os escritórios da Ancine na cidade do Rio de Janeiro, de 100Mb;
- 6.11. Intercomunicação entre os escritórios da Ancine na cidade do Rio de Janeiro, o escritório da cidade de São Paulo e o escritório da cidade de Brasília, por meio de VPN e MPLS;
- 6.12. Sistemas e serviços baseados nas tecnologias mencionadas no item 1 deste Termo de Referência.

# **7. ESPECIFICAÇÕES TÉCNICAS DO OBJETO:**

Os serviços especializados Microsoft serão divididos nas seguintes fases e produtos:

# 7.1. **Grupo I:**

7.1.1. Fase 1 – Planejamento para a execução do Grupo I:

Consiste no planejamento detalhado para execução das fases 2 a 8 (itens 7.1.2 a 7.1.8 deste Termo de Referência), bem como estratégia de implementação dos produtos e o plano de comunicação. Este planejamento deverá ser executado em conjunto, pela LICITANTE VENCEDORA e pela ANCINE.

Esta fase tem como produto um plano de projeto detalhado para as fases 2 a 8, com cronograma de atividades e relação de responsáveis por fase, que deverá ser fornecido pela LICITANTE VENCEDORA, revisto e aprovado pela equipe de infraestrutura e arquitetura da ANCINE.

# 7.1.2. Fase 2 – Checagem do ambiente de produção Microsoft:

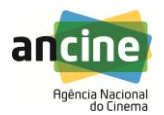

Consiste na análise e diagnóstico do ambiente de produção dos servidores Microsoft da Ancine, a fim de identificar eventuais problemas e oportunidades de melhorias.

- 7.1.2.1. Análise dos ambientes de serviços de diretório (Microsoft Active Directory) atual, a fim de possibilitar um planejamento de migração do sistema operacional das máquinas controladoras de domínio, do Microsoft Windows 2008 R2 Standard para Microsoft 2012 R2 Standard;
- 7.1.2.2. Análise do ambiente de correio eletrônico atual, a fim de possibilitar um planejamento de migração do serviço de correio, baseado no Microsoft Exchange Server 2010, para o Microsoft Exchange Server 2013;
- 7.1.2.3. Análise dos serviços de resolução de nomes (Microsoft DNS Server) atual, a fim de possibilitar um planejamento de migração do Microsoft DNS Server 2008 para o Microsoft DNS Server 2012;
- 7.1.2.4. Análise dos serviços de distribuição dinâmica de IP's (Microsoft DHCP Server) atual, a fim de possibilitar um planejamento de migração do Microsoft DHCP Server 2008 para o Microsoft DHCP Server 2012.

Esta fase tem como produto um relatório com as informações coletadas, as análises, as recomendações e todos os pré-requisitos que deverão ser atendidos e comunicados à ANCINE por meio de um workshop para a equipe. Este relatório deverá ser utilizado como guia para as fases 3 a 8 (itens 7.1.3 a 7.1.8 deste Termo de Referência). Opcionalmente, os licitantes poderão efetuar "Due Dilligence" na Agência, de forma a possibilitar a confirmação das características do ambiente, detalhadas no item 6 deste Termo de Referência.

Ao final da execução desta fase e após a emissão do relatório de informações coletadas, serão feitos eventuais ajustes no cronograma desenvolvido na fase 1 (item 7.1.1) deste Termo de Referência.

7.1.3. Fase 3 – Migração do Microsoft Active Directory:

Serviços a executar:

7.1.3.1. **Unificação de 2 (dois) domínios Microsoft** (domínios Ancine e Ancinerj), que pertencem a uma única floresta, para **um único domínio**, com a respectiva atualização, de ambos, da versão Microsoft Windows 2008 R2

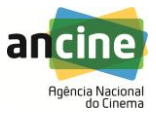

Standard para a versão Microsoft Windows 2012 R2 Standard. Já os 2 (dois) controladores de domínio que já têm o sistema operacional Microsoft Windows 2012 R2 Standard deverão ser analisados pela licitante vencedora, de forma que seja confirmado o uso de boas práticas na instalação e configuração dos mesmos;

- 7.1.3.2. Instalação e configuração para uso do AD RMS e BitLocker em até 10 (dez) servidores Microsoft Windows Server 2012 ou superiores;
- 7.1.3.3. **Instalação de controladores de domínio com permissão de leitura (Read-Only Domain Controller, RODC) em até 3 (três) ambientes remotos da Ancine**, de forma que o serviço de login dos usuários seja direcionado a estes RODC's. Nas localidades em que já existem RODC's, a licitante vencedora irá confirmar o uso de boas práticas na instalação e configuração dos mesmos;
- 7.1.3.4. Eventuais migrações de dados dos serviços antigos para os novos.

As funcionalidades descritas entre os itens 7.1.3.1 e 7.1.3.4 devem ser implementadas de acordo com as melhores práticas, em planejamento a ser ajustado entre a CONTRATANTE e a CONTRATADA, de forma a possibilitar transferência de conhecimento às equipes da Ancine.

7.1.4. Fase 4 – Migração do Microsoft DNS Server:

Serviços a executar:

- 7.1.4.1. Migração do serviço de resolução de nomes (Microsoft DNS Server) de 2 (dois) servidores, da versão Microsoft Windows 2008 R2 Standard para a versão Microsoft Windows 2012 R2 Standard. Já os 2 (dois) servidores DNS que já têm o sistema operacional Microsoft Windows 2012 R2 Standard deverão ser analisados pela licitante vencedora, de forma que seja confirmado o uso de boas práticas na instalação e configuração dos mesmos;
- 7.1.4.2. Eventuais migrações de dados dos serviços antigos para os novos.

As funcionalidades descritas entre os itens 7.1.4.1 e 7.1.4.2 devem ser implementadas de acordo com as melhores práticas, em planejamento a

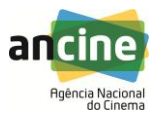

ser ajustado entre a CONTRATANTE e a CONTRATADA, de forma a possibilitar transferência de conhecimento às equipes da Ancine.

# 7.1.5. Fase 5 – Migração do Microsoft DHCP Server:

Serviços a executar:

- 7.1.5.1. Migração do serviço de distribuição automática de IP's (Microsoft DHCP Server) de 2 (dois) servidores, da versão Microsoft Windows 2008 R2 Standard para a versão Microsoft Windows 2012 R2 Standard. Já os 2 (dois) servidores de distribuição automática de IP's que já têm o sistema operacional Microsoft Windows 2012 R2 Standard deverão ser analisados pela licitante vencedora, de forma que seja confirmado o uso de boas práticas na instalação e configuração dos mesmos;
- 7.1.5.2. Eventuais migrações de dados dos serviços antigos para os novos.

As funcionalidades descritas entre os itens 7.1.5.1 e 7.1.5.2 devem ser implementadas de acordo com as melhores práticas, em planejamento a ser ajustado entre a CONTRATANTE e a CONTRATADA, de forma a possibilitar transferência de conhecimento às equipes da Ancine.

7.1.6. Fase 6 – Migração do Microsoft Exchange Server:

Serviços a executar:

- 7.1.6.1. Migração do serviço de correio eletrônico atual (Microsoft Exchange 2010) para um serviço de correio atualizado (Microsoft Exchange 2013);
- 7.1.6.2. Implementação de alta disponibilidade do serviço de correio eletrônico, com o uso de cluster de servidores e de DAG's (Database Availability Group), de forma que os mailboxes sejam distribuídos em múltiplos databases, que compõem estes DAG's. Implantação com até 5 servidores em localidades distintas;
- 7.1.6.3. Configuração do protocolo MAPI sobre http;
- 7.1.6.4. Configuração de serviços e protocolos no modo seguro, com serviço de SMTP na porta 587, e não na porta 25;

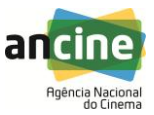

- 7.1.6.5. Configuração de policies de mailboxes, de retenção de dados e de compartilhamento de acordo com as necessidades a serem elencadas pela Ancine;
- 7.1.6.6. Configuração de policies de Outlook Web Access Mailbox e Exchange Active Sync Mailbox de acordo com as necessidades a serem elencadas pela Ancine;
- 7.1.6.7. Configuração de policies relativas aos hubs de transporte de acordo com as necessidades elencadas pela Ancine;
- 7.1.6.8. Configuração de policies do Exchange Control Panel de acordo com as necessidades elencadas pela Ancine;
- 7.1.6.9. Configuração de serviços de mensagem de texto;
- 7.1.6.10. Implementação de proteção nativa contra SPAM;
- 7.1.6.11. Ampliação do tamanho máximo permitido por mailbox, sendo a configuração aplicada aos databases existentes e não diretamente a cada mailbox de forma individual;
- 7.1.6.12. Configuração e customização de interface web (webmail), especificamente quanto à aplicação de logotipo e alteração do texto e cor de fundo;
- 7.1.6.13. Integração do serviço de correio eletrônico ao Microsoft Skype for Business Server 2015, cujas instalação e configuração serão executadas conforme descrição da fase 7 (item 7.1.7 deste Termo de Referência). Esta integração deverá garantir a utilização de serviços de áudio-conferência, vídeo-conferência e serviço de troca de mensagens de texto e de arquivos, com troca de informações entre os servidores através do uso de certificados digitais;
- 7.1.6.14. Migrações dos mailboxes dos servidores antigos para os novos.

As funcionalidades descritas entre os itens 7.1.6.1 e 7.1.6.14 devem ser implementadas de acordo com as melhores práticas, em planejamento a ser ajustado entre a CONTRATANTE e a CONTRATADA, de forma a possibilitar transferência de conhecimento às equipes da Ancine.

Esta fase tem como produto o servidor de correio eletrônico configurado, atualizado e operacional, com todas as ferramentas mais recentes

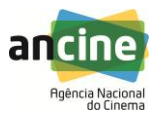

devidamente habilitadas e em perfeito funcionamento, bem como toda documentação gerada.

7.1.7. Fase 7 – Instalação e configuração do Microsoft Skype for Business Server 2015 que, atualmente, inexiste na agência;

Serviços a executar:

- 7.1.7.1. Instalação e configuração do serviço **Microsoft Skype for Business Server 2015** para utilização interna e externa à agência, com serviços em alta disponibilidade e com previsão para utilização em dispositivos móveis;
- 7.1.7.2. Serviços de Messenger de texto, com transferência de arquivos, integrados ao serviço de correio eletrônico (Microsoft Exchange Server 2013), com troca de informações entre os servidores através do uso de certificados digitais;
- 7.1.7.3. Instalação e configuração do Office Web App Server, com a respectiva integração do Skype ao Exchange e ao Sharepoint;
- 7.1.7.4. Serviços de áudio-conferência e vídeo-conferência integrados ao serviço de correio eletrônico (Microsoft Exchange Server 2013), com troca de informações entre os servidores através do uso de certificados digitais.

As funcionalidades descritas entre os itens 7.1.7.1 e 7.1.7.4 devem ser implementadas de acordo com as melhores práticas, em planejamento a ser ajustado entre a CONTRATANTE e a CONTRATADA, de forma a possibilitar transferência de conhecimento às equipes da Ancine.

7.1.8. Fase 8 - Emissão de documentação completa sobre o ambiente final do Grupo I.

# 7.2. **Grupo II:**

7.2.1. Fase 9 - Planejamento para a execução do Grupo II:

Consiste no planejamento detalhado para execução das fases 10 e 11 (itens 7.2.2 e 7.2.3 deste Termo de Referência), bem como estratégia de implementação dos produtos e o plano de comunicação. Este planejamento deverá ser executado em conjunto, pela LICITANTE VENCEDORA e pela ANCINE.

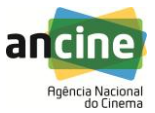

Esta fase tem como produto um plano de projeto detalhado para as fases 10 e 11, com cronograma de atividades e relação de responsáveis por fase, que deverá ser fornecido pela LICITANTE VENCEDORA, revisto e aprovado pela equipe de infraestrutura e arquitetura da ANCINE.

7.2.2. Fase 10 - Instalação e configuração do serviço Microsoft System Center 2012 R2 Standard, que, atualmente, inexiste na agência;

Serviços a executar:

- 7.2.2.1. Microsoft System Center Configuration Manager (SCCM):
	- 7.2.2.1.1. Deverá ser desenhado a arquitetura recomendada para a implementação do Microsoft System Center Configuration Manager na sua última versão estável e disponível para instalação no ambiente computacional da ANCINE, para gerenciar e manter atualizado parque de aproximadamente 800 computadores (entre desktops e notebooks), 200 servidores (entre físicos e virtuais) e 200 ativos de rede. A arquitetura especificada deverá levar em consideração o hardware disponível, os links de rede atuais e outras informações da arquitetura de hardware e software atual da ANCINE. Esse desenho deverá especificar, entre outras informações, o(s) Primary(s) Site(s), bem como, caso haja necessidade dos possíveis Distribution Points, Managment Points, Secondary Sites, Fallback Status point, etc;
	- 7.2.2.1.2. O fornecedor deverá validar o WSUS utilizado na ANCINE (Versão atual - 6.3.9600.16384) para utilização com a versão a ser instalada do SCCM. Caso não seja compatível, realizar a atualização para a versão suportada pelo SCCM;
	- 7.2.2.1.3. Configuração e criação de grupos de usuários conforme perfil para uso da ferramenta definido em tempo de projeto;
	- 7.2.2.1.4. Implementação de até 800 clientes de SCCM nos Desktops e notebooks do site principal, utilizando o recurso nativo de distribuição automática de clientes;
	- 7.2.2.1.5. Implementação de até 200 clientes de SCCM nos servidores do site principal, utilizando o recurso nativo de distribuição automática de clientes;
	- 7.2.2.1.6. Implementação de até 200 clientes de SCCM nos ativos de rede do site principal;
	- 7.2.2.1.7. Indicação de boas práticas para os processos de backup do ambiente SCCM e do ambiente de

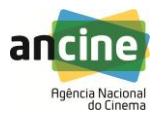

Banco de Dados utilizado pela solução, aderente com a política de backup da ANCINE;

- 7.2.2.1.8. Implementação da tecnologia vPro disponível em 250 desktops (AMTVersion – 9.0.31 / FWVersion - 9.0.31.1487) e 40 notebooks (AMTVersion – 6.0.40 / FWVersion - 6.0.40.1215) com todos os seus recursos integrados ao SCCM:
	- 7.2.2.1.8.1. Provisionamento (Provisioning ou Setup and Configuration). Este processo basicamente consiste em tornar disponível para a console de gerência, todas as funcionalidades da tecnologia Intel vPro;
	- 7.2.2.1.8.2. Ativação (Activation): Processo que consiste em configurar o firmware do vPro (especificamente o IAMT – Intel Active Management Technology), infraestrutura de rede e o próprio System Center para trabalharem em conjunto a fim de permitir que o software de gerência utilize por completo as características de gerência da tecnologia Intel vPro;
	- 7.2.2.1.8.3. Integração do SCCM ao vPro. Atualmente, a ANCINE dispõe de 250 desktops HP modelo elitedesk 800 g1 sffe e 40 notebooks HP Elitebook 2540p com a tecnologia vPro;
	- 7.2.2.1.8.4. Validação em até 4 (quatro) clientes, de forma a homologar o correto funcionamento do recurso.
- 7.2.2.1.9. Implementação do módulo de Controle Remoto para Desktops, Laptops e Servidores da ANCINE, considerando as seguintes configurações:
	- 7.2.2.1.9.1. Direito de acesso total;
	- 7.2.2.1.9.2. Direito somente de leitura;
	- 7.2.2.1.9.3. Sem direito de Acesso;
	- 7.2.2.1.9.4. Deverá configurar a opção de solicitar a autorização ao usuário da estação antes do acesso via Controle Remoto;
	- 7.2.2.1.9.5. Permitir que um usuário do SCCM tenha acesso somente ao controle remoto ao acessar a console de gerenciamento, não tendo acesso a mais nenhuma outra funcionalidade. Permitir, também, que o controle remoto seja acessado por outra interface que não seja o console de gerenciamento do SCCM;
	- 7.2.2.1.9.6. A solução deverá permitir a configuração dos acessos de tal forma que um atendente do Help Desk tenha

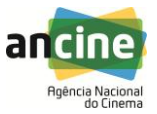

acesso somente a um determinado grupo de estações;

aplicações (como listado na opção

- 7.2.2.1.9.7. Validação em até 10 (dez) clientes, de forma a homologar o correto funcionamento do recurso.
- 7.2.2.1.10. Implementação do módulo de Inventário de Hardware e Software para Desktops, Servidores e Laptops da ANCINE:
	- 7.2.2.1.10.1. A solução deverá ser configurada para coletar uma variedade de informações sobre os computadores (desktops, notebooks e servidores), tais como memória, sistema operacional, periféricos e serviços sendo executados; 7.2.2.1.10.2. A solução deverá ser configurada para inventariar as estações no nível de arquivos considerando informações como nome, versão, tamanho, data de último acesso dos arquivos, além de também permitir visão agregada das
	- "adicionar/remover software" do Windows); 7.2.2.1.10.3. Validação em até 10 (dez) clientes, de forma a homologar o correto
- funcionamento do recurso. 7.2.2.1.11. Implementação do módulo de distribuição de Atualizações:
	- 7.2.2.1.11.1. Controle de janelas de atualizações, acompanhamento detalhado do status das atualizações, e criação de grupos de destino para pacotes específicos de atualizações;
	- 7.2.2.1.11.2. A solução deverá permitir o uso das atualizações publicadas por fabricantes de hardware e software de mercado no formato WSUS, tais como Adobe, Dell, HP, e outros, incluindo firmware, BIOS, drivers;
	- 7.2.2.1.11.3. Configuração de até 5 (cinco) regras de atualizações de software, de forma a homologar o correto funcionamento do recurso;
	- 7.2.2.1.11.4. A solução deverá permitir a definição de um processo de *Patch Management* aderente às características do negócio da empresa. A solução deve viabilizar o controle das mudanças do ambiente e garantir a manutenção de um processo seguro de validação e estabilização dos patches antes de serem promovidos

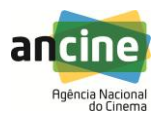

para o ambiente de produção. O intervalo entre a disponibilização da atualização pelo fabricante e a homologação do mesmo na rede corporativa deve ser mínimo.

- 7.2.2.1.12. Implementação do módulo de Gerenciamento e Atualizações de patches:
	- 7.2.2.1.12.1. Definição, implementação e gerenciamento do processo de patch management, incluindo todo o processo de avaliação das correções, homologação, aprovação e distribuição;
	- 7.2.2.1.12.2. Definição, implantação, suporte e gerenciamento de um laboratório de homologação dos patches e correções. O hardware e software básicos necessários serão de responsabilidade da ANCINE;
	- 7.2.2.1.12.3. Serviço de identificação dos patches disponibilizados (Microsoft ou não). A partir da identificação o fornecedor deverá analisá-los e preparar um relatório com as recomendações para a ANCINE que irá aprovar ou não a aplicação dos mesmos para validação inicial do processo;
	- 7.2.2.1.12.4. Configuração de até 5 (cinco) regras de atualizações de patches, de forma a homologar o correto funcionamento do recurso.
- 7.2.2.1.13. Implementação do módulo de Gerenciamento de Configurações:
	- 7.2.2.1.13.1. Configuração de até 5 (cinco) regras de configurações desejadas, de forma a homologar o correto funcionamento do recurso.
- 7.2.2.1.14. Implantação da funcionalidade de Software Meetering:
	- 7.2.2.1.14.1. A solução deverá ser configurada para permitir que os administradores monitorem o uso de determinados aplicativos, reduzindo o suporte e o custo de licenciamento, através da identificação dos softwares sem uso ou com subutilização. Deverá permitir a coleta de informações detalhadas, mostrando qual software é usado por qual usuário, data/hora de início do uso, data/hora de final do uso;
	- 7.2.2.1.14.2. Configuração de até 5 (cinco) regras de medição de software, de forma a

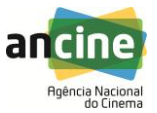

homologar o correto funcionamento do recurso.

- 7.2.2.1.15. Configurar o SCCM para implantar e distribuir perfis de conexão Wifi e perfis de certificado – SCEP, para os sistemas operacionais Windows, Android e iOS;
- 7.2.2.1.16. Implementação do módulo de Distribuição de Software:
	- 7.2.2.1.16.1. Deverá permitir a administração e o controle centralizado da distribuição de aplicativos dentro da rede corporativa, sem necessidade de intervenção do usuário. A solução deve também possibilitar o agendamento, a escolha de destinos específicos para distribuição, e o acompanhamento da entrega e instalação através de relatórios;
	- 7.2.2.1.16.2. Deverá permitir a criação de White Lists de softwares, onde estarão cadastrados os softwares homologados pela ANCINE. Prover a facilidade "Adicionar e Remover Software", onde as aplicações poderão ser publicadas na lista "Adicionar e Remover" do Painel de Controle provendo aos usuários um modo consistente de instalar aplicações desejadas posteriormente;
	- 7.2.2.1.16.3. Apresentar pacotes de distribuição, incluindo os avisos, para um aplicativo e para um grupo de aplicativos homologado na ANCINE. Atualmente existem aproximadamente 100 aplicativos homologados;
	- 7.2.2.1.16.4. Configurar o controle de utilização de banda de rede para a distribuição dos pacotes de aplicativos, permitindo a realização das distribuições sem interferência no ambiente produtivo da Agência;
		- 7.2.2.1.16.5. Permitir a criação de pacotes de instalação de software, montando diversas instalações em uma só. Exemplo: permitir a criação de um pacote para a instalação silenciosa do Antivírus e do sistema do cliente Exchange gerando um único executável para a instalação, que poderá ser remota ou local para um determinado grupo de máquinas; 7.2.2.1.16.6. O Help Desk deverá ter acesso ao
			- console da ferramenta, porém com

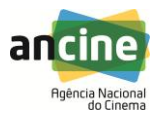

acesso limitado a um respectivo grupo de máquinas (collections) e a um respectivo grupo de funcionalidades. Por exemplo, um determinado grupo de colaboradores do Help Desk poderá, via console, apenas instalar aplicações nos desktops dos usuários a partir da distribuição de um pacote previamente configurado;

- 7.2.2.1.17. Implantação do portal de aplicativos:
	- 7.2.2.1.17.1. Validação em até 10 (dez) aplicativos, de forma a homologar o correto funcionamento do recurso;
	- 7.2.2.1.17.2. Desenvolvimento de até 01 (um) pacote para deploy do MS Office;
	- 7.2.2.1.17.3. Desenvolvimento de até 05 (cinco) pacotes para deploy de produtos não Microsoft\*;

\*será feita a avaliação destas aplicações para garantir a sua compatibilidade com a solução e possibilidade de utilização neste formato

- 7.2.2.1.17.4. Distribuição de Software para até 10 (dez) Desktops e/ou Laptops, de forma a homologar o correto funcionamento do recurso;
- 7.2.2.1.18. Implementação e demonstração da funcionalidade de instalação de Sistema Operacional:
	- 7.2.2.1.18.1. Criação de 2 (duas) imagens para a distribuição no parque computacional da ANCINE. Estas Golden Images deverão contemplar, através, de pacotes de distribuição distintos todos os modelos de desktops e notebooks, em garantia, disponíveis na ANCINE, reduzindo assim a necessidade de ter múltiplas imagens de um mesmo Sistema Operacional para contemplar diferenças em detalhes de hardware;
	- 7.2.2.1.18.2. Criação de 2 (duas) imagens para contemplar os servidores Windows (versões a definir em tempo de projeto) utilizando as melhores práticas para sua construção. Todas as imagens serão homologadas pela equipe da ANCINE que acompanhará o projeto;
	- 7.2.2.1.18.3. Deverá possibilitar que as imagens de sistema operacional sejam instaladas para as regionais da ANCINE via rede ou via mídia removível (CD, DVD, Pen drive, etc.) Caso seja feita a

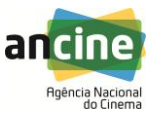

transmissão via rede, a implantação deverá permitir o controle de utilização de banda de rede, permitindo distribuições sem interferência no ambiente produtivo da Agência;

- 7.2.2.1.18.4. Deverá ser criada a configuração da Biblioteca de Drivers de Dispositivos. O banco de drivers deverá permitir ao administrador customizar a solução de forma a dinamizar a instalação, permitindo instalar drivers durante a instalação do sistema operacional. Deverão ser criados, também, os pacotes de distribuição de drivers para a instalação do Sistema Operacional e atualizações posteriores;
- 7.2.2.1.18.5. Deverá garantir a instalação da imagem do sistema operacional em computadores com qualquer estado anterior, incluindo computadores zerados (bare-metal), bem como realizar upgrades nos computadores já existentes;
- 7.2.2.1.18.6. Deverá garantir que o administrador implemente atualizações, correções (Microsoft ou não) e itens de segurança para os computadores desejados;
- 7.2.2.1.18.7. Deverá garantir que, nos casos de migração de sistema operacional, os documentos e as configurações do usuário sejam automaticamente recuperados após a migração, ou seja, que os dados do usuário não sejam perdidos após a migração;
- 7.2.2.1.18.8. Disponibilização de suporte à instalação através de Preboot Execution Environment (PXE);
- 7.2.2.1.18.9. Durante a instalação do Sistema Operacional, oferecer a possibilidade de entrar com informações do computador. Como exemplo, NUP (Número do Patrimônio) e Número de Série (Número de série do desktop ou servidor). Essas informações devem estar armazenadas no register do desktop/servidor. A definição do nome da máquina também deverá ser possível informar neste momento;
- 7.2.2.1.18.10. Distribuição dos sistemas operacionais Windows 7 e Windows 10 homologado à época da implantação, para até 5

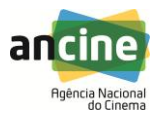

(cinco) desktops de cada versão de S.O., de forma a homologar o correto funcionamento do recurso;

- 7.2.2.1.18.11. Distribuição do sistema operacional Windows Server (versões a definir em tempo de projeto) para até 2 (dois) servidores, de forma a homologar o correto funcionamento do recurso;
- 7.2.2.1.18.12. Implantação do monitoramento do gerenciamento de energia coletando informações sobre o consumo de energia, atividades, recursos de gerenciamento de energia e impacto ambiental dos computadores na ANCINE;
- 7.2.2.1.18.13. Indicar 2 (duas) subcoleções de computadores para que uma delas receba as configurações de energia otimizadas e a outra não;
- 7.2.2.1.18.14. Criar, otimizar e executar o relatório de Power Settings para análise das configurações de gerenciamento de energia configuradas em computadores na subcoleção.
- 7.2.2.1.19. Medição de Software e Gerenciamento de Ativos:
	- 7.2.2.1.19.1. Demonstração 10 (dez) relatórios padrão do produto, de forma a homologar o correto funcionamento dos recursos implantados;
	- 7.2.2.1.19.2. O fornecedor deverá informar todos os relatórios possíveis e indicar os mais relevantes para serem usados na ANCINE, de acordo com a visão geral do projeto. Os analistas responsáveis pelo acompanhamento irão indicar quais serão implantados em tempo de projeto;
	- 7.2.2.1.19.3. A solução deverá ser configurada para permitir a extração de relatórios de forma otimizada, com catálogo de software de forma customizada, permitindo agrupamento dos aplicativos em categorias e famílias de produtos, além de identificação de origem da mídia de instalação dos produtos, permitindo distinguir entre tipos de licenças, tais como OEM, licenças de volume e licenças de varejo. Deverá permitir também o controle sobre o uso das Client Access License (CAL) para o Windows Server;
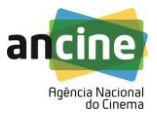

- 7.2.2.1.19.4. Emitir, ao menos, 1 (um) relatório de conformidade em relação ao controle de configurações. Caso seja necessário reforçar a política, a solução deverá permitir aplicar a configuração desejada;
- 7.2.2.1.20. Inventário de Hardware e Software:
	- 7.2.2.1.20.1. Emitir relatório com uma variedade de informações sobre os computadores (desktops, notebooks e servidores), tais como memória, sistema operacional, periféricos e serviços sendo executados; 7.2.2.1.20.2. Emitir relatório com o inventario das estações no nível de arquivos considerando informações como: nome, versão, tamanho, data de último acesso dos arquivos, além de também permitir visão agregada das aplicações (como listado na opção "adicionar/remover software" do Windows); 7.2.2.1.20.3. Emitir relatório com a coleta de
		- informações customizadas pela ANCINE no register dos desktops, notebooks e servidores como número do Patrimônio (NUP) e número de série da máquina;

As funcionalidades descritas entre os itens 7.2.2.1.1 e 7.2.2.1.20.3 devem ser implementadas de acordo com as melhores práticas, em planejamento a ser ajustado entre a CONTRATANTE e a CONTRATADA, de forma a possibilitar transferência de conhecimento às equipes da Ancine.

7.2.2.2. Microsoft System Center Endpoint Protection:

Instalação e configuração do System Center 2012 Endpoint Protection integrado ao Microsoft System Center Configuration Manager a ser configurado na ANCINE. Esta instalação deverá ser sob demanda, isto é, a equipe de analistas da ANCINE definirá em tempo de projeto o escopo a ser implantado.

- 7.2.2.2.1. Implantar centralmente e configurar o cliente do Endpoint Protection;
- 7.2.2.2.2. Configurar as políticas de antimalware padrão e personalizadas que se aplicam a grupos de computadores;
- 7.2.2.2.3. Criar e implantar as configurações do Firewall do Windows em grupos de computadores;
- 7.2.2.2.4. Disponibilizar as atualizações de software do Configuration Manager para baixar

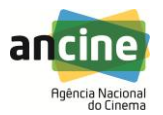

automaticamente os arquivos de definição de antimalware mais recentes para manter os computadores cliente atualizados;

- 7.2.2.2.5. Disponibilizar o controle do gerenciamento das políticas de antimalware e as configurações do Firewall do Windows usando a função de segurança para o Endpoint Protection Manager;
- 7.2.2.2.6. Configurar as notificações por email como alerta quando computadores reportam que o malware está instalado;
- 7.2.2.2.7. Disponibilizar o resumo e as informações detalhadas no console e nos relatórios do Configuration Manager.

As funcionalidades descritas entre os itens 7.2.2.2.1 e 7.2.2.2.7 devem ser implementadas de acordo com as melhores práticas, em planejamento a ser ajustado entre a CONTRATANTE e a CONTRATADA, de forma a possibilitar transferência de conhecimento às equipes da Ancine.

7.2.3. Fase 11 - Emissão de documentação completa sobre o ambiente final do Grupo II.

# **8. EXECUÇÃO DOS SERVIÇOS E CONDIÇÕES DE ACEITE:**

- 8.1. A execução dos serviços será iniciada em até 45 dias a partir da assinatura do contrato, nos termos descritos pelo item 4 deste Termo de Referência. Para cada fase de que trata o item 4, será formalizada uma Ordem de Serviço, descrevendo detalhadamente seu escopo. Essa descrição conterá, pelo menos, os seguintes itens:
	- 8.1.1. Descrição das atividades a serem executadas;
	- 8.1.2. Cronograma de Trabalho;
	- 8.1.3. Recursos humanos e materiais, bem como os requisitos técnicos, administrativos e de suporte necessários;
	- 8.1.4. Produtos resultantes da fase;
	- 8.1.5. Outros pormenores que se fizerem necessários para perfeita execução do trabalho descrito.
- 8.2. Os serviços serão recebidos provisoriamente no prazo de até 15 dias após a entrega da fase, pelo(a) responsável pelo acompanhamento e fiscalização do contrato, para efeito de posterior verificação de sua conformidade com as especificações constantes neste Termo de Referência e na proposta;
- 8.3. Os serviços poderão ser rejeitados, no todo ou em parte, quando em desacordo com as especificações constantes neste Termo de Referência e na proposta, devendo ser corrigidos/refeitos/substituídos no prazo fixado

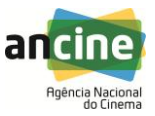

pelo fiscal do contrato, às custas da Contratada, sem prejuízo da aplicação de penalidades;

- 8.4. Os serviços serão recebidos definitivamente, quando da conclusão do conjunto de fases que compõem cada grupo, no prazo de 15 dias, contados do recebimento provisório, após a verificação da qualidade e quantidade do serviço executado e materiais empregados, com a consequente aceitação mediante termo circunstanciado.
- 8.5. Na hipótese de a verificação a que se refere o subitem anterior não ser procedida dentro do prazo fixado, reputar-se-á como realizada, consumando-se o recebimento definitivo no dia do esgotamento do prazo;
	- 8.5.1. O recebimento provisório ou definitivo do objeto não exclui a responsabilidade da contratada pelos prejuízos resultantes da incorreta execução do contrato.
	- 8.6. O produto objeto deste Termo de Referência será aceito pela Gerência de Tecnologia da Informação (GTI), após testes de funcionamento e verificação de conformidade das características do produto entregue em relação às especificações técnicas constantes no presente Termo de Referência e na proposta da licitante vencedora;
	- 8.7. Fica estabelecido o prazo de 15 (quinze) dias, após recebimento e instalação do objeto, para se efetuar os testes e verificações mencionadas no item anterior;
	- 8.8. O recebimento do objeto não exclui a responsabilidade pela qualidade, ficando a licitante vencedora obrigada a reparar, corrigir, remover, reconstruir ou substituir, às suas expensas, no todo ou em parte, os produtos objeto desta contratação, não excluindo ou reduzindo essa responsabilidade, a fiscalização ou o acompanhamento exercido pela ANCINE;
	- 8.9. Somente será emitido o ACEITE DEFINITIVO DO OBJETO após a conclusão do TESTE do produto.

### **9. RESUMO DAS FASES:**

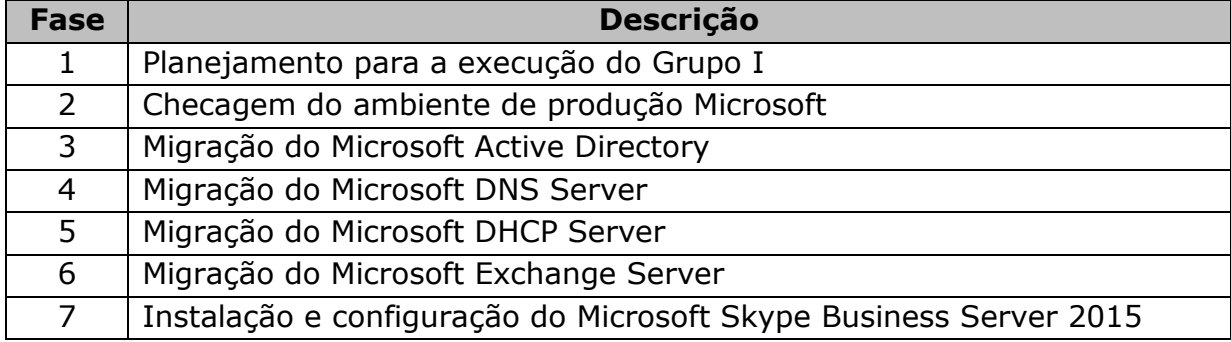

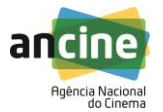

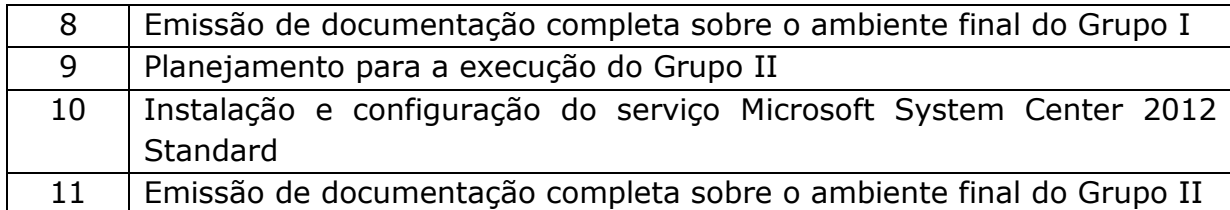

## **10. ATIVIDADES FORA DO ESCOPO:**

- 10.1. Atuação nos equipamentos de rede ou de clientes, exceto nos clientes destinados a homologação dos serviços;
- 10.2. Customização de relatórios;
- 10.3. Criação de dashboards personalizados;
- 10.4. Atuação em problemas já existentes e/ou alertas enviados pelo SCOM/SCCM;
- 10.5. Instalação e/ou configuração de aplicações de terceiros;
- 10.6. Modificação ou compilação de software (sistema operacional, middleware etc);
- 10.7. Tarefas adicionais para configurar recursos de hardware NÃO certificados pela empresa licitante vencedora;
- 10.8. Depuração e/ou modificação das aplicações da ANCINE, exceto se, explicitamente, mencionado em documento;
- 10.9. Realização de quaisquer backups do ambiente;
- 10.10. Realização de testes funcionais e homologação das aplicações.

# **11. CLASSIFICAÇÃO DOS SERVIÇOS:**

- 11.1. O objeto a ser licitado enquadra-se na categoria de serviços comuns, de que trata a Lei nº 10.520/2002 e o Decreto nº 5.450/2005, por possuir padrões de desempenho e características gerais e específicas usualmente encontradas no mercado, podendo, portanto, ser licitado na modalidade de Pregão;
- 11.2. Os serviços a serem contratados enquadram-se nos pressupostos do Decreto n° 2.271, de 1997, constituindo-se em atividades materiais acessórias, instrumentais ou complementares à área de competência legal do órgão licitante, não inerentes às categorias funcionais abrangidas por seu respectivo plano de cargos;
- 11.3. A prestação dos serviços não gera vínculo empregatício entre os empregados da Contratada e a Administração, vedando-se qualquer relação entre estes que caracterize pessoalidade e subordinação direta.

# **12. CONTROLE E FISCALIZAÇÃO DA EXECUÇÃO:**

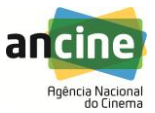

- 12.1. O acompanhamento e a fiscalização da execução do contrato consistem na verificação da conformidade da prestação dos serviços e da alocação dos recursos necessários, de forma a assegurar o perfeito cumprimento do ajuste, devendo ser exercidos por um ou mais representantes da Contratante, especialmente designados, na forma dos arts. 67 e 73 da Lei nº 8.666, de 1993, e do art. 6º do Decreto nº 2.271, de 1997;
- 12.2. O representante da Contratante deverá ter a experiência necessária para o acompanhamento e controle da execução dos serviços e do contrato;
- 12.3. A verificação da adequação da prestação do serviço deverá ser realizada com base nos critérios previstos neste Termo de Referência;
- 12.4. A execução dos contratos deverá ser acompanhada e fiscalizada por meio de instrumentos de controle, que compreendam a mensuração dos aspectos mencionados no art. 34 da Instrução Normativa SLTI/MPOG nº 02, de 2008, quando for o caso;
- 12.5. O fiscal ou gestor do contrato, ao verificar que houve subdimensionamento da produtividade pactuada, sem perda da qualidade na execução do serviço, deverá comunicar à autoridade responsável para que esta promova a adequação contratual à produtividade efetivamente realizada, respeitando-se os limites de alteração dos valores contratuais previstos no § 1º do artigo 65 da Lei nº 8.666, de 1993;
- 12.6. A conformidade do material a ser utilizado na execução dos serviços deverá ser verificada juntamente com o documento da Contratada que contenha a relação detalhada dos mesmos, de acordo com o estabelecido neste Termo de Referência e na proposta, informando as respectivas quantidades e especificações técnicas, tais como: marca, qualidade e forma de uso;
- 12.7. O representante da Contratante deverá promover o registro das ocorrências verificadas, adotando as providências necessárias ao fiel cumprimento das cláusulas contratuais, conforme o disposto nos §§ 1º e 2º do art. 67 da Lei nº 8.666, de 1993;
- 12.8. O descumprimento total ou parcial das demais obrigações e responsabilidades assumidas pela Contratada ensejará a aplicação de sanções administrativas, previstas neste Termo de Referência e na legislação vigente, podendo culminar em rescisão contratual, conforme disposto nos artigos 77 e 80 da Lei nº 8.666, de 1993;
- 12.9. As disposições previstas nesta cláusula não excluem o disposto no Anexo IV (Guia de Fiscalização dos Contratos de Terceirização) da Instrução Normativa SLTI/MPOG nº 02, de 2008, aplicável no que for pertinente à contratação;
- 12.10. A fiscalização de que trata esta cláusula não exclui nem reduz a responsabilidade da Contratada, inclusive perante terceiros, por qualquer irregularidade, ainda que resultante de imperfeições técnicas, vícios redibitórios, ou emprego de material inadequado ou de qualidade inferior e, na ocorrência desta, não implica em corresponsabilidade da

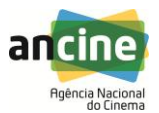

Contratante ou de seus agentes e prepostos, de conformidade com o art. 70 da Lei nº 8.666, de 1993.

# **13. OBRIGAÇÕES DA ANCINE:**

- 13.1. Receber o objeto no prazo e condições estabelecidas no Edital e seus anexos;
- 13.2. Exigir o cumprimento de todas as obrigações assumidas pela Contratada, de acordo com as cláusulas contratuais e os termos de sua proposta;
- 13.3. Verificar minuciosamente, no prazo fixado, a conformidade dos serviços recebidos provisoriamente com as especificações constantes do Edital e da proposta, para fins de aceitação e recebimento definitivo;
- 13.4. Comunicar à Contratada, por escrito, sobre imperfeições, falhas ou irregularidades verificadas no objeto fornecido, para que seja substituído, reparado ou corrigido;
- 13.5. Acompanhar e fiscalizar o cumprimento das obrigações da Contratada, através de comissão/servidor especialmente designado;
- 13.6. Efetuar o pagamento à Contratada no valor correspondente ao fornecimento do objeto, no prazo e forma estabelecidos no Edital e seus anexos;
- 13.7. A Administração não responderá por quaisquer compromissos assumidos pela Contratada com terceiros, ainda que vinculados à execução do presente objeto, bem como por qualquer dano causado a terceiros em decorrência de ato da Contratada, de seus empregados, prepostos ou subordinados.
- 13.8. Efetuar as retenções tributárias devidas sobre o valor da Nota Fiscal/Fatura fornecida pela contratada.

# **14. OBRIGAÇÕES DA LICITANTE VENCEDORA:**

- 14.1. A Contratada deve cumprir todas as obrigações constantes no Edital, seus anexos e sua proposta, assumindo como exclusivamente seus os riscos e as despesas decorrentes da boa e perfeita execução do objeto;
- 14.2. Efetuar a entrega do objeto em perfeitas condições, conforme especificações, prazo e local constantes no Edital e seus anexos, acompanhado da respectiva nota fiscal, na qual constarão as indicações

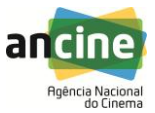

referentes aos serviços prestados pelo conjunto de fases que compõem o grupo objeto da nota fiscal;

- 14.3. Responsabilizar-se pelos vícios e danos decorrentes da execução do objeto, de acordo com os artigos 14 e 17 a 27, do Código de Defesa do Consumidor (Lei nº 8.078, de 1990), ficando a Contratante autorizada a descontar da garantia, caso exigida no edital, ou dos pagamentos devidos à Contratada, o valor correspondente aos danos sofridos;
- 14.4. Substituir, reparar ou corrigir, às suas expensas, no prazo fixado neste Termo de Referência, o objeto com avarias ou defeitos;
- 14.5. Comunicar à Contratante, no prazo máximo de 24 (vinte e quatro) horas que antecede a data da entrega, os motivos que impossibilitem o cumprimento do prazo previsto, com a devida comprovação, conforme item 4.3 deste Termo de Referência;
- 14.6. Manter, durante toda a execução do contrato, em compatibilidade com as obrigações assumidas, todas as condições de habilitação e qualificação exigidas na licitação;
- 14.7. Indicar preposto para representá-la durante a execução do contrato;
- 14.8. Fornecer, sempre que houver atualização de versão ou da lista de produtos, a relação atualizada das alterações ocorridas nas novas versões dos produtos do fabricante do software;
- 14.9. Responsabilizar-se por todas as obrigações trabalhistas, sociais, previdenciárias, tributárias e as demais previstas na legislação específica, cuja inadimplência não transfere responsabilidade à Contratante;
- 14.10. Guardar sigilo sobre todas as informações obtidas em decorrência do cumprimento do contrato;
- 14.11. Arcar com o ônus decorrente de eventual equívoco no dimensionamento dos quantitativos de sua proposta, devendo complementá-los, caso o previsto inicialmente em sua proposta não seja satisfatório para o atendimento ao objeto da licitação, exceto quando ocorrer algum dos eventos arrolados nos incisos do § 1º do art. 57 da Lei nº 8.666, de 1993;
- 14.12. Possuir e apresentar os certificados referentes às seguintes competências:

14.12.1. Grupo I:

14.12.1.1. Silver Communications;

- 14.12.1.2. Silver Data Plataform;
- 14.12.1.3. Silver Datacenter;

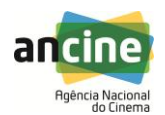

- 14.12.1.4. Silver Messaging.
- 14.12.2. Grupo II:
	- 14.12.2.1. Silver Devices and Deployment;
	- 14.12.2.2. Silver Identity and Access.
- 14.13. Executar com exatidão a prestação do serviço de suporte contratado, sob pena de responsabilidade;
- 14.14. Manter, durante a execução do Contrato, em observância às obrigações assumidas, todas as condições de habilitação e qualificação exigidas no processo de participação no edital de contratação;
- 14.15. Assumir a responsabilidade e o ônus pelo recolhimento de todos os impostos, taxas, tarifas, contribuições ou emolumentos federais, estaduais e municipais, que incidam ou venham a incidir sobre o objeto do Contrato e apresentar os respectivos comprovantes, quando solicitado pela ANCINE;
- 14.16. Informar por escrito a respeito de quaisquer anormalidades que ponham em risco a execução dos serviços, permitindo a tomada das ações corretivas necessárias;
- 14.17. Cumprir as diretrizes, normas e políticas de segurança corporativa da ANCINE;
- 14.18. A Contratada deverá apresentar um Contrato de Serviços Técnicos Especializados com o Fabricante Microsoft que garanta, quando demandado em atividades e projetos na Ancine, durante toda a vigência do contrato, acesso a base de conhecimento interna de melhores práticas em projetos realizados, acesso ao código fonte, engenheiros arquitetos e laboratórios de testes dos produtos e aplicações;
- 14.19. Analisar a arquitetura de soluções atuais que podem facilitar migrações suaves para produtos e/ou versões atuais ou futuras. Garantir que os desenhos de arquitetura validada por estes especialistas possam ser implantadas por qualquer empresa no mercado sem perder o suporte do fabricante no futuro se corretamente seguidas;
- 14.20. Avaliar todas as etapas, entregas e decisões tomadas em projeto a serem realizados, garantindo o sucesso do projeto, na sua qualidade e longevidade;
- 14.21. Acompanhar todos os projetos desenvolvidos, garantindo que os projetos serão realizados de acordo com as visões de futuro (roadmap de evolução) dos produtos em questão;
- 14.22. Determinar o dimensionamento capacity planning dos servidores, dos ambientes de armazenamento de dados, das estruturas de comunicação e conexão, de forma a garantir o adequado dimensionamento dos sistemas que utilizam tecnologia Microsoft seguindo metodologias de melhores práticas;
- 14.23. Identificar problemas relacionados a baixa performance das aplicações, bancos de dados e demais produtos Microsoft;
- 14.24. Realizar análise de performance e efetuar recomendações de "tunning", visando garantir que todo o ambiente esteja em sintonia com a plataforma Microsoft para que nenhum processo, por qualquer motivo, venha a consumir recursos desnecessários e consequentemente comprometer o tempo de resposta das demais aplicações;
- 14.25. Verificar a parametrização do Software Microsoft, gerando relatórios de recomendação de ajustes de parâmetros que possam ser alterados para um ganho de performance imediato;

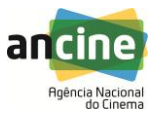

- 14.26. Realizar a análise do ambiente Microsoft gerando relatório de resultados com informações se o mesmo está bem estruturado ou se existem recomendações que possam ser implementadas para que se obtenha um ganho de performance;
- 14.27. Fornecer metodologia própria de priorização de desenhos de arquitetura ou estratégias para priorizar o melhor desenho de arquitetura ou projeto na plataforma Microsoft que irá realizar o melhor retorno sobre o investimento e assim criar condições para redução de custos;
- 14.28. Comprovar ter mecanismos que permitam o uso da Base de Conhecimento exclusiva da Microsoft em prol da melhor realização dos projetos realizados.

## **15. DA SUBCONTRATAÇÃO:**

15.1. Não será admitida a subcontratação do objeto licitatório.

# **16. DA ALTERAÇÃO SUBJETIVA:**

- 16.1. É admissível a fusão, cisão ou incorporação da contratada com/em outra pessoa jurídica, desde que sejam observados pela nova pessoa jurídica:
	- 16.1.1. Todos os requisitos de habilitação exigidos na licitação original;
	- 16.1.2. Sejam mantidas as demais cláusulas e condições do contrato;
	- 16.1.3. Não haja prejuízo à execução do objeto pactuado; e
	- 16.1.4. Haja a anuência expressa da Administração à continuidade do contrato.

### **17. PRAZO DE VIGÊNCIA DO CONTRATO:**

17.1. O prazo de vigência do contrato será de 12(doze) meses, a contar da data de sua assinatura, podendo, por interesse da administração, ser prorrogado, nos termos do artigo 57, da Lei nº 8.666, de 1993.

## **18. DOCUMENTAÇÃO EXIGIDA PARA FINS DE QUALIFICAÇÃO TÉCNICA DAS LICITANTES:**

- 18.1. Apresentação de atestado(s) de Capacidade Técnica, através de cópia autenticada, concedido(s) por pessoa jurídica de direito público ou privado, comprovando que tenha prestado serviço(s) compatível(is) com o objeto ora licitado, entendendo-se como serviço(s) compatível(is) aquele(s) referente(s) a serviços de instalação e configuração dos produtos;
	- 18.1.1. O(s) atestado(s) referir-se-á (ão) a contratos já concluídos ou já decorrido no mínimo um ano do início de sua execução, exceto se houver sido firmado para ser executado em prazo inferior, apenas aceito mediante a apresentação do contrato.
- 18.2. O licitante disponibilizará todas as informações necessárias à comprovação da legitimidade dos atestados apresentados.

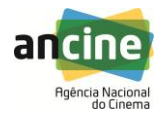

### **19. DO FUNDAMENTO LEGAL E DO JULGAMENTO DAS PROPOSTAS:**

- 19.1. A presente aquisição se dará mediante procedimento licitatório, na modalidade Pregão Eletrônico, com esteio legal nos termos da Lei nº 10.520/2002 e Decreto nº 5.450/2005 e, ainda, subsidiariamente, na Lei nº 8.666/1993;
- 19.2. As propostas serão julgadas e adjudicadas pelo menor preço por grupo.

## **20. PAGAMENTO:**

- 20.1. Os pagamentos serão realizados no prazo máximo de até 10 (dez) dias úteis, contados a partir da data de aceite DEFINITIVO de cada item que compõe o objeto, através de ordem bancária, para crédito em banco, agência e conta corrente indicados pelo contratado;
- 20.2. O pagamento somente será autorizado depois de efetuado o "atesto" pelo servidor competente na nota fiscal apresentada;
- 20.3. Havendo erro na apresentação da Nota Fiscal ou dos documentos pertinentes à contratação, ou, ainda, circunstância que impeça a liquidação da despesa, como, por exemplo, obrigação financeira pendente, decorrente de penalidade imposta ou inadimplência, o pagamento ficará sobrestado até que a Contratada providencie as medidas saneadoras. Nesta hipótese, o prazo para pagamento iniciar-seá após a comprovação da regularização da situação, não acarretando qualquer ônus para a ANCINE;
- 20.4. Será considerada data do pagamento o dia em que constar como emitida a ordem bancária para pagamento;
- 20.5. Antes do pagamento à contratada, será realizada consulta ao SICAF para verificar a manutenção das condições de habilitação exigidas no edital;
- 20.6. Constatando-se, junto ao SICAF, a situação de irregularidade da contratada, será providenciada sua advertência, por escrito, para que, no prazo de 5 (cinco) dias, regularize sua situação ou, no mesmo prazo, apresente sua defesa. O prazo poderá ser prorrogado uma vez, por igual período, a critério da ANCINE;
- 20.7. Não havendo regularização ou sendo a defesa considerada improcedente, a ANCINE deverá comunicar aos órgãos responsáveis pela fiscalização da regularidade fiscal quanto à inadimplência da contratada, bem como quanto à existência de pagamento a ser efetuado, para que sejam acionados os meios pertinentes e necessários para garantir o recebimento de seus créditos;
- 20.8. Persistindo a irregularidade, a ANCINE deverá adotar as medidas necessárias à rescisão contratual nos autos do processo administrativo correspondente, assegurada à contratada a ampla defesa;
- 20.9. Havendo a efetiva execução do objeto, os pagamentos serão realizados normalmente, até que se decida pela rescisão do contrato, caso a contratada não regularize sua situação junto ao SICAF;
- 20.10. Somente por motivo de economicidade, segurança nacional ou outro interesse público de alta relevância, devidamente justificado, em qualquer caso, pela máxima autoridade da ANCINE, não será rescindido o contrato em execução com a contratada inadimplente no SICAF;

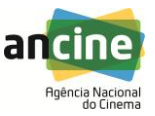

- 20.11. Quando do pagamento, será efetuada a retenção tributária prevista na legislação aplicável;
	- 20.11.1. A Contratada regularmente optante pelo Simples Nacional, nos termos da Lei Complementar nº 123, de 2006, não sofrerá a retenção tributária quanto aos impostos e contribuições abrangidos por aquele regime. No entanto, o pagamento ficará condicionado à apresentação de comprovação, por meio de documento oficial, de que faz jus ao tratamento tributário favorecido previsto na referida Lei Complementar.
- 20.12. Nos casos de eventuais atrasos de pagamento, desde que a Contratada não tenha concorrido, de alguma forma, para tanto, fica convencionado que a taxa de compensação financeira devida pela ANCINE, entre a data do vencimento e o efetivo adimplemento da parcela, é calculada mediante a aplicação da seguinte fórmula:

 $EM = I \times N \times VP$ , sendo:

EM = Encargos moratórios;

N = Número de dias entre a data prevista para o pagamento e a do efetivo pagamento;

VP = Valor da parcela a ser paga.

I = Índice de compensação financeira =  $0,00016438$ , assim apurado:

 $I = (TX)$  $I = (6/100)$  365  $I = 0.00016438$  $TX =$  Percentual da taxa anual =  $6\%$ .

# **21. DA DOTAÇÃO ORÇAMENTÁRIA:**

As despesas com a execução desta contratação correrão à conta dos recursos consignados do Orçamento da ANCINE para o exercício de 2016.

# **22. DA ESTIMATIVA DE CUSTOS:**

A estimativa para a presente aquisição perfaz os seguintes montantes:

- 22.1. Grupo I: R\$ 228.270,40 (duzentos e vinte e oito mil, duzentos e setenta reais e quarenta centavos);
- 22.2. Grupo II: R\$ 91.833,35 (noventa e um mil, oitocentos e trinta e três reais e trinta e cinco centavos).

# **23. FISCALIZAÇÃO:**

A fiscalização do objeto do presente Termo de Referência será exercida por um representante da ANCINE, designado para esta finalidade específica, ao qual competirá dirimir as dúvidas que surgirem no curso da prestação dos serviços e

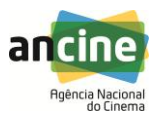

de tudo dará ciência à Administração, conforme art. 67 da lei nº. 8.666, de 1993.

## **24. SANÇÕES ADMINISTRATIVAS:**

- 24.1. Comete infração administrativa nos termos da Lei nº 8.666, de 1993 e da Lei nº 10.520, de 2002, a Contratada que:
	- 24.1.1. Inexecutar total ou parcialmente qualquer das obrigações assumidas em decorrência da contratação;
	- 24.1.2. Ensejar o retardamento da execução do objeto;
	- 24.1.3. Fraudar na execução do contrato;
	- 24.1.4. Comportar-se de modo inidôneo;
	- 24.1.5. Cometer fraude fiscal;
	- 24.1.6. Não mantiver a proposta.
- 24.2. A Contratada que cometer qualquer das infrações discriminadas no subitem acima ficará sujeita, sem prejuízo da responsabilidade civil e criminal, às seguintes sanções:
	- 24.2.1. Advertência por faltas leves, assim entendidas aquelas que não acarretem prejuízos significativos para a Contratante;
	- 24.2.2. Multa moratória de 0,5% (meio por cento) por dia de atraso injustificado sobre o valor da parcela inadimplida, até o limite de 30 (trinta) dias;
	- 24.2.3. Multa compensatória de 20% (vinte por cento) sobre o valor total do contrato, no caso de inexecução total do objeto.
- 24.3. Em caso de inexecução parcial, a multa compensatória, no mesmo percentual do subitem acima, será aplicada de forma proporcional à obrigação inadimplida;
- 24.4. Suspensão de licitar e impedimento de contratar com o órgão, entidade ou unidade administrativa pela qual a Administração Pública opera e atua concretamente, pelo prazo de até dois anos;
- 24.5. Impedimento de licitar e contratar com a União com o consequente descredenciamento no SICAF pelo prazo de até cinco anos;
- 24.6. Declaração de inidoneidade para licitar ou contratar com a Administração Pública, enquanto perdurarem os motivos determinantes da punição ou até que seja promovida a reabilitação perante a própria autoridade que aplicou a penalidade, que será concedida sempre que a Contratada ressarcir a Contratante pelos prejuízos causados;
- 24.7. Também ficam sujeitas às penalidades do art. 87, III e IV da Lei nº 8.666, de 1993, a Contratada que:

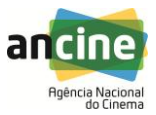

- 24.7.1. Tenha sofrido condenação definitiva por praticar, por meio dolosos, fraude fiscal no recolhimento de quaisquer tributos;
- 24.7.2. Tenha praticado atos ilícitos visando a frustrar os objetivos da licitação;
- 24.7.3. Demonstre não possuir idoneidade para contratar com a Administração em virtude de atos ilícitos praticados.
- 24.8. A aplicação de qualquer das penalidades previstas realizar-se-á em processo administrativo que assegurará o contraditório e a ampla defesa à Contratada, observando-se o procedimento previsto na Lei nº 8.666, de 1993, e subsidiariamente a Lei nº 9.784, de 1999;
- 24.9. A autoridade competente, na aplicação das sanções, levará em consideração a gravidade da conduta do infrator, o caráter educativo da pena, bem como o dano causado à Administração, observado o princípio da proporcionalidade;
- 24.10. As penalidades serão obrigatoriamente registradas no SICAF.

# **25. RESPONSABILIDADE PELO PROJETO BÁSICO (TERMO DE REFERÊNCIA):**

O presente Termo de Referência foi elaborado pelo Integrante Técnico abaixo assinado, no uso de suas atribuições legais e profissionais, estando em consonância com as disposições legais e normativas aplicáveis.

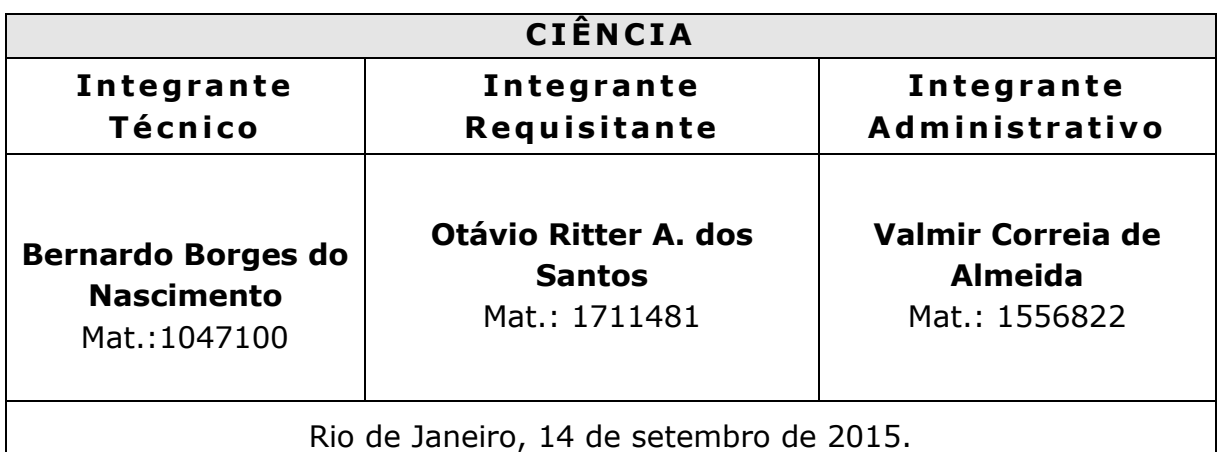

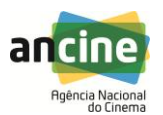

#### **ANEXO II – MINUTA DO CONTRATO**

#### **CONTRATO QUE ENTRE SI CELEBRAM A AGÊNCIA NACIONAL DO CINEMA - ANCINE E A EMPRESA XXXXXXXXXXXXXXXXXXXXX, VISANDO A PRESTAÇÃO DE SERVIÇOS ESPECIALIZADOS PARA PRODUTOS MICROSOFT.**

A **AGÊNCIA NACIONAL DO CINEMA** – **ANCINE**, autarquia federal de natureza especial, instituída pela Medida Provisória n° 2228-1, de 6 de setembro de 2001, com Escritório Central na cidade do Rio de Janeiro/RJ, na Avenida Graça Aranha, 35, Centro, inscrita no CNPJ/MF sob o Nº 04.884.574/0001-20, neste ato representada por seu Diretor-Presidente, **MANOEL RANGEL NETO**, nomeado pelo Decreto de 16/05/2013, publicado no Diário Oficial da União de 17/05/2013, inscrito no CPF sob o n.º 136.524.478-40, portador da Cédula de Identidade n.º 1.552.574, expedida pela SSP/GO, residente e domiciliado nesta Cidade, doravante denominada **CONTRATANTE**, e de outro, a empresa XXXXXXXXXXXXXXXXXXXXXXXXXXX, inscrita no CNPJ/MF sob o N.º XXXXXXXXXXX, estabelecida na cidade XXXXXXXXXXXXXXXX, localizada na XXXXXXXXXX, nº XX, , neste ato representada pelo Sr. XXXXXXXXXXXXXXXXXXXXXXX, ocupando o cargo de XXXXXXXXXXXXX, portador da Cédula de Identidade N.º XXXXXXXXXXXX, expedida pelo XXXXXXXXXXX, inscrito no CPF sob o n.º XXXXXXXXXXXX, daqui por diante designado **CONTRATADA**, conforme o **Processo nº 01580.089097/2014-84**, referente ao **PREGÃO ELETRÔNICO N.º 002/2016** têm, entre si, justo e avençado, e celebram o presente Contrato, sujeitando-se a **CONTRATANTE** às normas da Lei N.º 8.666/93 e suas alterações posteriores, a Lei 10.520/2002 e Decreto 5450/05, o Decreto nº 3.555,de 08 de agosto de 2000, a Instrução Normativa nº 2 da SLTI, de 30 de abril de 2008, e suas alterações posteriores, Lei Complementar nº 123, de 14 de dezembro de 2006; Decreto nº 2.271, de 07 de julho de 1997; Instrução Normativa SLTI/MP nº 05, de 18 de dezembro de 2009; Instrução Normativa SLTI/MP nº 06, de 23 de dezembro de 2013; Instrução Normativa SLTI/MP nº 01, de 19 de janeiro de 2010, e Instrução Normativa SLTI/MP nº 04, de 11 de setembro de 2014, bem como as cláusulas abaixo discriminadas:

### **1. CLÁUSULA PRIMEIRA – OBJETO**

1.1. O objeto do presente instrumento é a prestação de serviços de planejamento, instalação, configuração, customização e indicação de melhores práticas no uso da plataforma de produtos Microsoft em operação na Agência Nacional do Cinema, que serão prestados nas condições estabelecidas no Termo de Referência, anexo do Edital.

1.2. Este Termo de Contrato vincula-se ao Edital do Pregão, identificado no preâmbulo e à proposta vencedora, independentemente de transcrição.

#### **2. CLÁUSULA SEGUNDA – DAS ESPECIFICAÇÕES DOS SERVIÇOS**

2.1. Os serviços especializados Microsoft serão divididos nas seguintes fases e produtos:

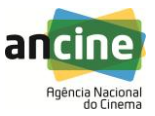

### 2.1.1. **Grupo I:**

2.1.1.1. Fase 1 – Planejamento para a execução do Grupo I:

2.1.1.1.1. Consiste no planejamento detalhado para execução das fases 2 a 8 (itens 7.1.2 a 7.1.8 deste Termo de Referência), bem como estratégia de implementação dos produtos e o plano de comunicação. Este planejamento deverá ser executado em conjunto, pela LICITANTE VENCEDORA e pela ANCINE.

2.1.1.1.2. Esta fase tem como produto um plano de projeto detalhado para as fases 2 a 8, com cronograma de atividades e relação de responsáveis por fase, que deverá ser fornecido pela LICITANTE VENCEDORA, revisto e aprovado pela equipe de infraestrutura e arquitetura da ANCINE.

2.1.1.2. Fase 2 – Checagem do ambiente de produção Microsoft:

2.1.1.2.1. Consiste na análise e diagnóstico do ambiente de produção dos servidores Microsoft da Ancine, a fim de identificar eventuais problemas e oportunidades de melhorias.

2.1.1.2.2. Análise dos ambientes de serviços de diretório (Microsoft Active Directory) atual, a fim de possibilitar um planejamento de migração do sistema operacional das máquinas controladoras de domínio, do Microsoft Windows 2008 R2 Standard para Microsoft 2012 R2 Standard;

2.1.1.2.3. Análise do ambiente de correio eletrônico atual, a fim de possibilitar um planejamento de migração do serviço de correio, baseado no Microsoft Exchange Server 2010, para o Microsoft Exchange Server 2013;

2.1.1.2.4. Análise dos serviços de resolução de nomes (Microsoft DNS Server) atual, a fim de possibilitar um planejamento de migração do Microsoft DNS Server 2008 para o Microsoft DNS Server 2012;

2.1.1.2.5. Análise dos serviços de distribuição dinâmica de IP's (Microsoft DHCP Server) atual, a fim de possibilitar um planejamento de migração do Microsoft DHCP Server 2008 para o Microsoft DHCP Server 2012.

2.1.1.2.6. Esta fase tem como produto um relatório com as informações coletadas, as análises, as recomendações e todos os pré-requisitos que deverão ser atendidos e comunicados à ANCINE por meio de um workshop para a equipe. Este relatório deverá ser utilizado como guia para as fases 3 a 8 (itens 7.1.3 a 7.1.8 deste Termo de Referência). Opcionalmente, os licitantes poderão efetuar "Due Dilligence" na Agência, de forma a possibilitar a confirmação das características do ambiente, detalhadas no item 6 do Termo de Referência.

2.1.1.2.7. Ao final da execução desta fase e após a emissão do relatório de informações coletadas, serão feitos eventuais ajustes no cronograma desenvolvido na fase 1 (item 7.1.1) deste Termo de Referência.

2.1.2. Fase 3 – Migração do Microsoft Active Directory:

2.1.2.1. Serviços a executar:

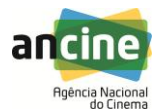

2.1.2.1.1. **Unificação de 2 (dois) domínios Microsoft** (domínios Ancine e Ancinerj), que pertencem a uma única floresta, para **um único domínio**, com a respectiva atualização, de ambos, da versão Microsoft Windows 2008 R2 Standard para a versão Microsoft Windows 2012 R2 Standard. Já os 2 (dois) controladores de domínio que já têm o sistema operacional Microsoft Windows 2012 R2 Standard deverão ser analisados pela licitante vencedora, de forma que seja confirmado o uso de boas práticas na instalação e configuração dos mesmos;

2.1.2.1.2. Instalação e configuração para uso do AD RMS e BitLocker em até 10 (dez) servidores Microsoft Windows Server 2012 ou superiores;

2.1.2.1.3. **Instalação de controladores de domínio com permissão de leitura (Read-Only Domain Controller, RODC) em até 3 (três) ambientes remotos da Ancine**, de forma que o serviço de login dos usuários seja direcionado a estes RODC's. Nas localidades em que já existem RODC's, a licitante vencedora irá confirmar o uso de boas práticas na instalação e configuração dos mesmos;

2.1.2.1.4. Eventuais migrações de dados dos serviços antigos para os novos.

2.1.2.1.5. As funcionalidades descritas entre os itens 7.1.3.1 e 7.1.3.4 devem ser implementadas de acordo com as melhores práticas, em planejamento a ser ajustado entre a CONTRATANTE e a CONTRATADA, de forma a possibilitar transferência de conhecimento às equipes da Ancine.

2.1.3. Fase 4 – Migração do Microsoft DNS Server:

2.1.3.1. Serviços a executar:

2.1.3.1.1. Migração do serviço de resolução de nomes (Microsoft DNS Server) de 2 (dois) servidores, da versão Microsoft Windows 2008 R2 Standard para a versão Microsoft Windows 2012 R2 Standard. Já os 2 (dois) servidores DNS que já têm o sistema operacional Microsoft Windows 2012 R2 Standard deverão ser analisados pela licitante vencedora, de forma que seja confirmado o uso de boas práticas na instalação e configuração dos mesmos;

2.1.3.1.2. Eventuais migrações de dados dos serviços antigos para os novos.

2.1.3.1.3. As funcionalidades descritas entre os itens 2.1.3.1.1 e 2.1.3.2.1 devem ser implementadas de acordo com as melhores práticas, em planejamento a ser ajustado entre a CONTRATANTE e a CONTRATADA, de forma a possibilitar transferência de conhecimento às equipes da Ancine.

2.1.4. Fase 5 – Migração do Microsoft DHCP Server:

2.1.4.1. Serviços a executar:

2.1.4.1.1. Migração do serviço de distribuição automática de IP's (Microsoft DHCP Server) de 2 (dois) servidores, da versão Microsoft Windows 2008 R2

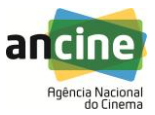

Standard para a versão Microsoft Windows 2012 R2 Standard. Já os 2 (dois) servidores de distribuição automática de IP's que já têm o sistema operacional Microsoft Windows 2012 R2 Standard deverão ser analisados pela licitante vencedora, de forma que seja confirmado o uso de boas práticas na instalação e configuração dos mesmos;

2.1.4.1.2. Eventuais migrações de dados dos serviços antigos para os novos.

2.1.4.1.3. As funcionalidades descritas entre os itens 2.1.4.1.1 e 2.1.4.1.2 devem ser implementadas de acordo com as melhores práticas, em planejamento a ser ajustado entre a CONTRATANTE e a CONTRATADA, de forma a possibilitar transferência de conhecimento às equipes da Ancine.

2.1.5. Fase 6 – Migração do Microsoft Exchange Server:

2.1.5.1. Serviços a executar:

2.1.5.1.1. Migração do serviço de correio eletrônico atual (Microsoft Exchange 2010) para um serviço de correio atualizado (Microsoft Exchange 2013);

2.1.5.1.2. Implementação de alta disponibilidade do serviço de correio eletrônico, com o uso de cluster de servidores e de DAG's (Database Availability Group), de forma que os mailboxes sejam distribuídos em múltiplos databases, que compõem estes DAG's. Implantação com até 5 servidores em localidades distintas;

2.1.5.1.3. Configuração do protocolo MAPI sobre http;

2.1.5.1.4. Configuração de serviços e protocolos no modo seguro, com serviço de SMTP na porta 587, e não na porta 25;

2.1.5.1.5. Configuração de policies de mailboxes, de retenção de dados e de compartilhamento de acordo com as necessidades a serem elencadas pela Ancine;

2.1.5.1.6. Configuração de policies de Outlook Web Access Mailbox e Exchange Active Sync Mailbox de acordo com as necessidades a serem elencadas pela Ancine;

2.1.5.1.7. Configuração de policies relativas aos hubs de transporte de acordo com as necessidades elencadas pela Ancine;

2.1.5.1.8. Configuração de policies do Exchange Control Panel de acordo com as necessidades elencadas pela Ancine;

2.1.5.1.9. Configuração de serviços de mensagem de texto;

2.1.5.1.10. Implementação de proteção nativa contra SPAM;

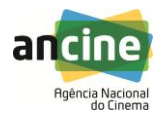

2.1.5.1.11. Ampliação do tamanho máximo permitido por mailbox, sendo a configuração aplicada aos databases existentes e não diretamente a cada mailbox de forma individual;

2.1.5.1.12. Configuração e customização de interface web (webmail), especificamente quanto à aplicação de logotipo e alteração do texto e cor de fundo;

2.1.5.1.13. Integração do serviço de correio eletrônico ao Microsoft Skype for Business Server 2015, cujas instalação e configuração serão executadas conforme descrição da fase 7 (item 7.1.7 deste Termo de Referência). Esta integração deverá garantir a utilização de serviços de áudio-conferência, vídeo-conferência e serviço de troca de mensagens de texto e de arquivos, com troca de informações entre os servidores através do uso de certificados digitais;

2.1.5.1.14. Migrações dos mailboxes dos servidores antigos para os novos.

2.1.5.1.15. As funcionalidades descritas entre os itens 2.1.5.1.1 e 2.1.5.1.14 devem ser implementadas de acordo com as melhores práticas, em planejamento a ser ajustado entre a CONTRATANTE e a CONTRATADA, de forma a possibilitar transferência de conhecimento às equipes da Ancine.

2.1.5.1.16. Esta fase tem como produto o servidor de correio eletrônico configurado, atualizado e operacional, com todas as ferramentas mais recentes devidamente habilitadas e em perfeito funcionamento, bem como toda documentação gerada.

2.1.6. Fase 7 – Instalação e configuração do Microsoft Skype for Business Server 2015 que, atualmente, inexiste na agência;

2.1.6.1. Serviços a executar:

2.1.6.1.1. Instalação e configuração do serviço **Microsoft Skype for Business Server 2015** para utilização interna e externa à agência, com serviços em alta disponibilidade e com previsão para utilização em dispositivos móveis;

2.1.6.1.2. Serviços de Messenger de texto, com transferência de arquivos, integrados ao serviço de correio eletrônico (Microsoft Exchange Server 2013), com troca de informações entre os servidores através do uso de certificados digitais;

2.1.6.1.3. Instalação e configuração do Office Web App Server, com a respectiva integração do Skype ao Exchange e ao Sharepoint;

2.1.6.1.4. Serviços de áudio-conferência e vídeo-conferência integrados ao serviço de correio eletrônico (Microsoft Exchange Server 2013), com troca de informações entre os servidores através do uso de certificados digitais.

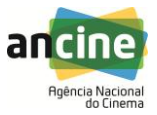

2.1.6.1.5. As funcionalidades descritas entre os itens 2.1.6.1.1 e 2.1.6.1.14 devem ser implementadas de acordo com as melhores práticas, em planejamento a ser ajustado entre a CONTRATANTE e a CONTRATADA, de forma a possibilitar transferência de conhecimento às equipes da Ancine.

2.1.7. Fase 8 - Emissão de documentação completa sobre o ambiente final do Grupo I.

#### 2.2. **Grupo II:**

2.2.1. Fase 9 - Planejamento para a execução do Grupo II:

2.2.1.1. Consiste no planejamento detalhado para execução das fases 10 e 11 (itens 7.2.2 e 7.2.3 deste Termo de Referência), bem como estratégia de implementação dos produtos e o plano de comunicação. Este planejamento deverá ser executado em conjunto, pela LICITANTE VENCEDORA e pela ANCINE.

2.2.1.2. Esta fase tem como produto um plano de projeto detalhado para as fases 10 e 11, com cronograma de atividades e relação de responsáveis por fase, que deverá ser fornecido pela LICITANTE VENCEDORA, revisto e aprovado pela equipe de infraestrutura e arquitetura da ANCINE.

2.2.2. Fase 10 - Instalação e configuração do serviço Microsoft System Center 2012 R2 Standard, que, atualmente, inexiste na agência;

2.2.2.1. Serviços a executar:

2.2.2.1.1. Microsoft System Center Configuration Manager (SCCM):

2.2.2.1.1.1. Deverá ser desenhado a arquitetura recomendada para a implementação do Microsoft System Center Configuration Manager na sua última versão estável e disponível para instalação no ambiente computacional da ANCINE, para gerenciar e manter atualizado parque de aproximadamente 800 computadores (entre desktops e notebooks), 200 servidores (entre físicos e virtuais) e 200 ativos de rede. A arquitetura especificada deverá levar em consideração o hardware disponível, os links de rede atuais e outras informações da arquitetura de hardware e software atual da ANCINE. Esse desenho deverá especificar, entre outras informações, o(s) Primary(s) Site(s), bem como, caso haja necessidade dos possíveis Distribution Points, Managment Points, Secondary Sites, Fallback Status point, etc;

2.2.2.1.1.2. O fornecedor deverá validar o WSUS utilizado na ANCINE (Versão atual - 6.3.9600.16384) para utilização com a versão a ser instalada do SCCM. Caso não seja compatível, realizar a atualização para a versão suportada pelo SCCM;

2.2.2.1.1.3. Configuração e criação de grupos de usuários conforme perfil para uso da ferramenta definido em tempo de projeto;

2.2.2.1.1.4. Implementação de até 800 clientes de SCCM nos Desktops e notebooks do site principal, utilizando o recurso nativo de distribuição automática de clientes;

2.2.2.1.1.5. Implementação de até 200 clientes de SCCM nos servidores do site principal, utilizando o recurso nativo de distribuição automática de clientes;

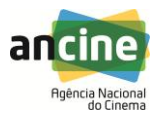

2.2.2.1.1.6. Implementação de até 200 clientes de SCCM nos ativos de rede do site principal;

2.2.2.1.1.7. Indicação de boas práticas para os processos de backup do ambiente SCCM e do ambiente de Banco de Dados utilizado pela solução, aderente com a política de backup da ANCINE;

2.2.2.1.1.8. Implementação da tecnologia vPro disponível em 250 desktops (AMTVersion – 9.0.31 / FWVersion - 9.0.31.1487) e 40 notebooks (AMTVersion – 6.0.40 / FWVersion - 6.0.40.1215) com todos os seus recursos integrados ao SCCM:

2.2.2.1.1.8.1. Provisionamento (Provisioning ou Setup and Configuration). Este processo basicamente consiste em tornar disponível para a console de gerência, todas as funcionalidades da tecnologia Intel vPro;

2.2.2.1.1.8.2. Ativação (Activation): Processo que consiste em configurar o firmware do vPro (especificamente o IAMT – Intel Active Management Technology), infraestrutura de rede e o próprio System Center para trabalharem em conjunto a fim de permitir que o software de gerência utilize por completo as características de gerência da tecnologia Intel vPro;

2.2.2.1.1.8.3. Integração do SCCM ao vPro. Atualmente, a ANCINE dispõe de 250 desktops HP modelo elitedesk 800 g1 sffe e 40 notebooks HP Elitebook 2540p com a tecnologia vPro;

2.2.2.1.1.8.4. Validação em até 4 (quatro) clientes, de forma a homologar o correto funcionamento do recurso.

- 2.2.2.1.1.9. Implementação do módulo de Controle Remoto para Desktops, Laptops e Servidores da ANCINE, considerando as seguintes configurações:
	- 2.2.2.1.1.9.1. Direito de acesso total;
	- 2.2.2.1.1.9.2. Direito somente de leitura;
	- 2.2.2.1.1.9.3. Sem direito de Acesso;
	- 2.2.2.1.1.9.4. Deverá configurar a opção de solicitar a autorização ao usuário da estação antes do acesso via Controle Remoto;
	- 2.2.2.1.1.9.5. Permitir que um usuário do SCCM tenha acesso somente ao controle remoto ao acessar a console de gerenciamento, não tendo acesso a mais nenhuma outra funcionalidade. Permitir, também, que o controle remoto seja acessado por outra interface que não seja o console de gerenciamento do SCCM;
	- 2.2.2.1.1.9.6. A solução deverá permitir a configuração dos acessos de tal forma que um atendente do Help Desk tenha acesso somente a um determinado grupo de estações;
	- 2.2.2.1.1.9.7. Validação em até 10 (dez) clientes, de forma a homologar o correto funcionamento do recurso.

2.2.2.1.2. Implementação do módulo de Inventário de Hardware e Software para Desktops, Servidores e Laptops da ANCINE:

- 2.2.2.1.2.1. A solução deverá ser configurada para coletar uma variedade de informações sobre os computadores (desktops, notebooks e servidores), tais como memória, sistema operacional, periféricos e serviços sendo executados;
- 2.2.2.1.2.2. A solução deverá ser configurada para inventariar as estações no nível de arquivos considerando informações como nome, versão, tamanho, data de último acesso dos arquivos, além de também permitir visão agregada das aplicações (como listado na opção "adicionar/remover software" do Windows);

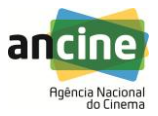

2.2.2.1.2.3. Validação em até 10 (dez) clientes, de forma a homologar o correto funcionamento do recurso.

2.2.2.1.3. Implementação do módulo de distribuição de Atualizações:

- 2.2.2.1.3.1. Controle de janelas de atualizações, acompanhamento detalhado do status das atualizações, e criação de grupos de destino para pacotes específicos de atualizações;
- 2.2.2.1.3.2. A solução deverá permitir o uso das atualizações publicadas por fabricantes de hardware e software de mercado no formato WSUS, tais como Adobe, Dell, HP, e outros, incluindo firmware, BIOS, drivers;
- 2.2.2.1.3.3. Configuração de até 5 (cinco) regras de atualizações de software, de forma a homologar o correto funcionamento do recurso;
- 2.2.2.1.3.4. A solução deverá permitir a definição de um processo de *Patch Management* aderente às características do negócio da empresa. A solução deve viabilizar o controle das mudanças do ambiente e garantir a manutenção de um processo seguro de validação e estabilização dos patches antes de serem promovidos para o ambiente de produção. O intervalo entre a disponibilização da atualização pelo fabricante e a homologação do mesmo na rede corporativa deve ser mínimo.

2.2.2.1.4. Implementação do módulo de Gerenciamento e Atualizações de patches:

- 2.2.2.1.4.1. Definição, implementação e gerenciamento do processo de patch management, incluindo todo o processo de avaliação das correções, homologação, aprovação e distribuição;
	- 2.2.2.1.4.2. Definição, implantação, suporte e gerenciamento de um laboratório de homologação dos patches e correções. O hardware e software básicos necessários serão de responsabilidade da ANCINE;
	- 2.2.2.1.4.3. Serviço de identificação dos patches disponibilizados (Microsoft ou não). A partir da identificação o fornecedor deverá analisá-los e preparar um relatório com as recomendações para a ANCINE que irá aprovar ou não a aplicação dos mesmos para validação inicial do processo;
	- 2.2.2.1.4.4. Configuração de até 5 (cinco) regras de atualizações de patches, de forma a homologar o correto funcionamento do recurso.
- 2.2.2.1.5. Implementação do módulo de Gerenciamento de Configurações:
	- 2.2.2.1.5.1. Configuração de até 5 (cinco) regras de configurações desejadas, de forma a homologar o correto funcionamento do recurso.
- 2.2.2.1.6. Implantação da funcionalidade de Software Meetering:
	- 2.2.2.1.6.1. A solução deverá ser configurada para permitir que os administradores monitorem o uso de determinados aplicativos, reduzindo o suporte e o custo de licenciamento, através da identificação dos softwares sem uso ou com subutilização. Deverá permitir a coleta de informações detalhadas, mostrando qual software é usado por qual usuário, data/hora de início do uso, data/hora de final do uso;
	- 2.2.2.1.6.2. Configuração de até 5 (cinco) regras de medição de software, de forma a homologar o correto funcionamento do recurso.

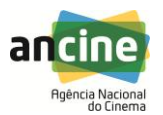

2.2.2.1.7. Configurar o SCCM para implantar e distribuir perfis de conexão Wifi e perfis de certificado – SCEP, para os sistemas operacionais Windows, Android e iOS;

- 2.2.2.1.8. Implementação do módulo de Distribuição de Software:
	- 2.2.2.1.8.1. Deverá permitir a administração e o controle centralizado da distribuição de aplicativos dentro da rede corporativa, sem necessidade de intervenção do usuário. A solução deve também possibilitar o agendamento, a escolha de destinos específicos para distribuição, e o acompanhamento da entrega e instalação através de relatórios;
	- 2.2.2.1.8.2. Deverá permitir a criação de White Lists de softwares, onde estarão cadastrados os softwares homologados pela ANCINE. Prover a facilidade "Adicionar e Remover Software", onde as aplicações poderão ser publicadas na lista "Adicionar e Remover" do Painel de Controle provendo aos usuários um modo consistente de instalar aplicações desejadas posteriormente;
	- 2.2.2.1.8.3. Apresentar pacotes de distribuição, incluindo os avisos, para um aplicativo e para um grupo de aplicativos homologado na ANCINE. Atualmente existem aproximadamente 100 aplicativos homologados;
	- 2.2.2.1.8.4. Configurar o controle de utilização de banda de rede para a distribuição dos pacotes de aplicativos, permitindo a realização das distribuições sem interferência no ambiente produtivo da Agência;
	- 2.2.2.1.8.5. Permitir a criação de pacotes de instalação de software, montando diversas instalações em uma só. Exemplo: permitir a criação de um pacote para a instalação silenciosa do Antivírus e do sistema do cliente Exchange gerando um único executável para a instalação, que poderá ser remota ou local para um determinado grupo de máquinas;
	- 2.2.2.1.8.6. O Help Desk deverá ter acesso ao console da ferramenta, porém com acesso limitado a um respectivo grupo de máquinas (collections) e a um respectivo grupo de funcionalidades. Por exemplo, um determinado grupo de colaboradores do Help Desk poderá, via console, apenas instalar aplicações nos desktops dos usuários a partir da distribuição de um pacote previamente configurado;
- 2.2.2.1.9. Implantação do portal de aplicativos:
	- 2.2.2.1.9.1. Validação em até 10 (dez) aplicativos, de forma a homologar o correto funcionamento do recurso;
	- 2.2.2.1.9.2. Desenvolvimento de até 01 (um) pacote para deploy do MS Office;
	- 2.2.2.1.9.3. Desenvolvimento de até 05 (cinco) pacotes para deploy de produtos não Microsoft;
		- 2.2.2.1.9.3.1 será feita a avaliação destas aplicações para garantir a sua compatibilidade com a solução e possibilidade de utilização neste formato
	- 2.2.2.1.9.4. Distribuição de Software para até 10 (dez) Desktops e/ou Laptops, de forma a homologar o correto funcionamento do recurso;

2.2.2.1.10. Implementação e demonstração da funcionalidade de instalação de Sistema Operacional:

2.2.2.1.10.1. Criação de 2 (duas) imagens para a distribuição no parque computacional da ANCINE. Estas

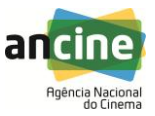

Golden Images deverão contemplar, através, de pacotes de distribuição distintos todos os modelos de desktops e notebooks, em garantia, disponíveis na ANCINE, reduzindo assim a necessidade de ter múltiplas imagens de um mesmo Sistema Operacional para contemplar diferenças em detalhes de hardware;

- 2.2.2.1.10.2. Criação de 2 (duas) imagens para contemplar os servidores Windows (versões a definir em tempo de projeto) utilizando as melhores práticas para sua construção. Todas as imagens serão homologadas pela equipe da ANCINE que acompanhará o projeto;
- 2.2.2.1.10.3. Deverá possibilitar que as imagens de sistema operacional sejam instaladas para as regionais da ANCINE via rede ou via mídia removível (CD, DVD, Pen drive, etc.) Caso seja feita a transmissão via rede, a implantação deverá permitir o controle de utilização de banda de rede, permitindo distribuições sem interferência no ambiente produtivo da Agência;
- 2.2.2.1.10.4. Deverá ser criada a configuração da Biblioteca de Drivers de Dispositivos. O banco de drivers deverá permitir ao administrador customizar a solução de forma a dinamizar a instalação, permitindo instalar drivers durante a instalação do sistema operacional. Deverão ser criados, também, os pacotes de distribuição de drivers para a instalação do Sistema Operacional e atualizações posteriores;
- 2.2.2.1.10.5. Deverá garantir a instalação da imagem do sistema operacional em computadores com qualquer estado anterior, incluindo computadores zerados (bare-metal), bem como realizar upgrades nos computadores já existentes;
- 2.2.2.1.10.6. Deverá garantir que o administrador implemente atualizações, correções (Microsoft ou não) e itens de segurança para os computadores desejados;
- 2.2.2.1.10.7. Deverá garantir que, nos casos de migração de sistema operacional, os documentos e as configurações do usuário sejam automaticamente recuperados após a migração, ou seja, que os dados do usuário não sejam perdidos após a migração;
- 2.2.2.1.10.8. Disponibilização de suporte à instalação através de Preboot Execution Environment (PXE);
- 2.2.2.1.10.9. Durante a instalação do Sistema Operacional, oferecer a possibilidade de entrar com informações do computador. Como exemplo, NUP (Número do Patrimônio) e Número de Série (Número de série do desktop ou servidor). Essas informações devem estar armazenadas no register do desktop/servidor. A definição do nome da máquina também deverá ser possível informar neste momento;
- 2.2.2.1.10.10. Distribuição dos sistemas operacionais Windows 7 e Windows 10 homologado à época da implantação, para até 5 (cinco) desktops de cada versão de S.O., de forma a homologar o correto funcionamento do recurso;
- 2.2.2.1.10.11. Distribuição do sistema operacional Windows Server (versões a definir em tempo de projeto) para até 2 (dois) servidores, de forma a homologar o correto funcionamento do recurso;
- 2.2.2.1.10.12. Implantação do monitoramento do gerenciamento de energia coletando informações sobre o consumo de energia,

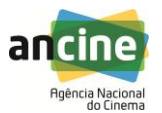

atividades, recursos de gerenciamento de energia e impacto ambiental dos computadores na ANCINE;

- 2.2.2.1.10.13. Indicar 2 (duas) subcoleções de computadores para que uma delas receba as configurações de energia otimizadas e a outra não;
- 2.2.2.1.10.14. Criar, otimizar e executar o relatório de Power Settings para análise das configurações de gerenciamento de energia configuradas em computadores na subcoleção.
- 2.2.2.1.11. Medição de Software e Gerenciamento de Ativos:
	- 2.2.2.1.11.1. Demonstração 10 (dez) relatórios padrão do produto, de forma a homologar o correto funcionamento dos recursos implantados;
	- 2.2.2.1.11.2. O fornecedor deverá informar todos os relatórios possíveis e indicar os mais relevantes para serem usados na ANCINE, de acordo com a visão geral do projeto. Os analistas responsáveis pelo acompanhamento irão indicar quais serão implantados em tempo de projeto;
	- 2.2.2.1.11.3. A solução deverá ser configurada para permitir a extração de relatórios de forma otimizada, com catálogo de software de forma customizada, permitindo agrupamento dos aplicativos em categorias e famílias de produtos, além de identificação de origem da mídia de instalação dos produtos, permitindo distinguir entre tipos de licenças, tais como OEM, licenças de volume e licenças de varejo. Deverá permitir também o controle sobre o uso das Client Access License (CAL) para o Windows Server;
	- 2.2.2.1.11.4. Emitir, ao menos, 1 (um) relatório de conformidade em relação ao controle de configurações. Caso seja necessário reforçar a política, a solução deverá permitir aplicar a configuração desejada;
- 2.2.2.1.12. Inventário de Hardware e Software:
	- 2.2.2.1.12.1. Emitir relatório com uma variedade de informações sobre os computadores (desktops, notebooks e servidores), tais como memória, sistema operacional, periféricos e serviços sendo executados;
	- 2.2.2.1.12.2. Emitir relatório com o inventario das estações no nível de arquivos considerando informações como: nome, versão, tamanho, data de último acesso dos arquivos, além de também permitir visão agregada das aplicações (como listado na opção "adicionar/remover software" do Windows);
	- 2.2.2.1.12.3. Emitir relatório com a coleta de informações customizadas pela ANCINE no register dos desktops, notebooks e servidores como número do Patrimônio (NUP) e número de série da máquina;

2.2.2.1.13. As funcionalidades descritas nos subitens acima devem ser implementadas de acordo com as melhores práticas, em planejamento a ser ajustado entre a CONTRATANTE e a CONTRATADA, de forma a possibilitar transferência de conhecimento às equipes da Ancine.

2.2.2.2. Microsoft System Center Endpoint Protection:

2.2.2.2.1. Instalação e configuração do System Center 2012 Endpoint Protection integrado ao Microsoft System Center Configuration Manager a ser

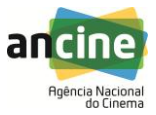

configurado na ANCINE. Esta instalação deverá ser sob demanda, isto é, a equipe de analistas da ANCINE definirá em tempo de projeto o escopo a ser implantado.

- 2.2.2.2.1.1. Implantar centralmente e configurar o cliente do Endpoint Protection;
- 2.2.2.2.1.2. Configurar as políticas de antimalware padrão e personalizadas que se aplicam a grupos de computadores;
- 2.2.2.2.1.3. Criar e implantar as configurações do Firewall do Windows em grupos de computadores;
- 2.2.2.2.1.4. Disponibilizar as atualizações de software do Configuration Manager para baixar automaticamente os arquivos de definição de antimalware mais recentes para manter os computadores cliente atualizados;
- 2.2.2.2.1.5. Disponibilizar o controle do gerenciamento das políticas de antimalware e as configurações do Firewall do Windows usando a função de segurança para o Endpoint Protection Manager;
- 2.2.2.2.1.6. Configurar as notificações por email como alerta quando computadores reportam que o malware está instalado;
- 2.2.2.2.1.7. Disponibilizar o resumo e as informações detalhadas no console e nos relatórios do Configuration Manager.
- 2.2.2.2.1.8. As funcionalidades descritas entre os itens 2.2.2.2.1.1 e 2.2.2.2.1.7 devem ser implementadas de acordo com as melhores práticas, em planejamento a ser ajustado entre a CONTRATANTE e a CONTRATADA, de forma a possibilitar transferência de conhecimento às equipes da Ancine.

2.2.3. Fase 11 - Emissão de documentação completa sobre o ambiente final do Grupo II.

### **3. CLÁUSULA TERCEIRA – VIGÊNCIA**

3.1. O prazo de vigência da contratação é de 12 meses, contados de sua assinatura, prorrogável na forma do art. 57, § 1°, da Lei n° 8.666/93.

#### **4. CLÁUSULA QUARTA – PREÇO**

4.1. O valor total da contratação é de R\$ .......... (.....), conforme tabela abaixo:

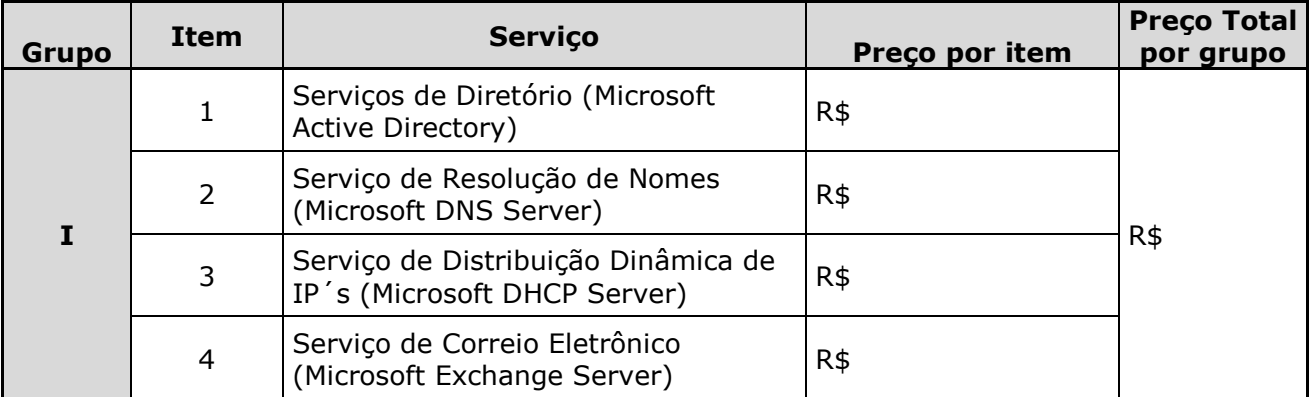

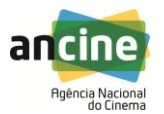

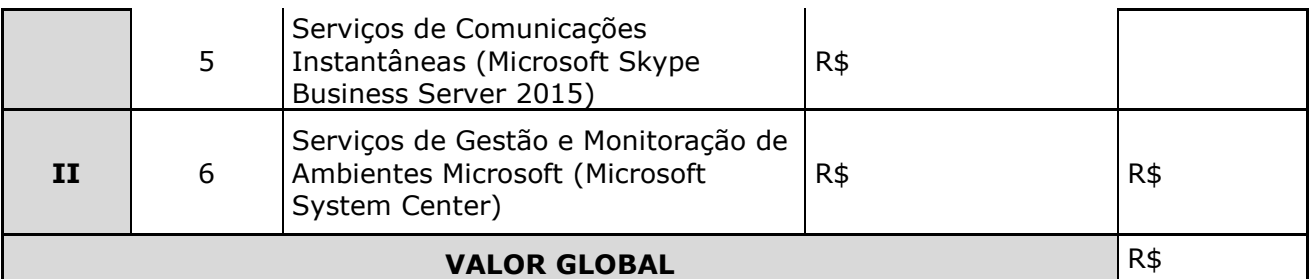

4.2. Nos valores acima estão incluídas todas as despesas ordinárias diretas e indiretas decorrentes da execução do objeto, inclusive tributos e/ou impostos, encargos sociais, trabalhistas, previdenciários, fiscais e comerciais incidentes, taxa de administração, frete, seguro e outros necessários ao cumprimento integral do objeto da contratação.

### 5. **CLÁUSULA QUINTA – DOTAÇÃO ORÇAMENTÁRIA**

5.1. As despesas decorrentes desta contratação estão programadas em dotação orçamentária própria, prevista no orçamento da ANCINE, para o exercício de 2016, na classificação abaixo:

Gestão/Unidade: 20203/203003

Fonte: 01000000000

Programa de Trabalho: 13122210720000001

Elemento de Despesa: 3.3.90.39.57 – Serviços Técnicos Profissionais de T.I.

PI: 6CNM0110001

#### 6. **CLÁUSULA SEXTA – PAGAMENTO**

- 6.1. Os pagamentos serão realizados no prazo máximo de até 10 (dez) dias úteis, contados a partir da data de aceite DEFINITIVO de cada item que compõe o objeto, através de ordem bancária, para crédito em banco, agência e conta corrente indicados pelo contratado;
- 6.2. A apresentação da Nota Fiscal/Fatura deverá ocorrer no prazo de 05 (cinco) dias, contado da data final do período de adimplemento da parcela da contratação a que aquela se referir.
- 6.3. O pagamento somente será autorizado depois de efetuado o "atesto" pelo servidor competente, condicionado este ato à verificação da conformidade da Nota Fiscal/Fatura apresentada em relação aos serviços efetivamente prestados e aos materiais empregados.
- 6.4. Havendo erro na apresentação da Nota Fiscal/Fatura ou dos documentos pertinentes à contratação, ou, ainda, circunstância que impeça a liquidação da despesa, como por exemplo, obrigação financeira pendente, decorrente de penalidade imposta ou inadimplência, o pagamento ficará sobrestado até que a Contratada providencie as medidas saneadoras. Nesta hipótese, o prazo para pagamento iniciar-se-á após a comprovação da regularização da situação, não acarretando qualquer ônus para a Contratante.
- 6.5. Nos termos do artigo 36, § 6°, da Instrução Normativa SLTI/MPOG n° 02, de 2008, será efetuada a retenção ou glosa no pagamento, proporcional à

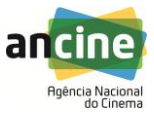

irregularidade verificada, sem prejuízo das sanções cabíveis, caso se constate que a Contratada:

- 6.5.1. não produziu os resultados acordados;
- 6.5.2. deixou de executar as atividades contratadas, ou não as executou com a qualidade mínima exigida;
- 6.5.3. deixou de utilizar os materiais e recursos humanos exigidos para a execução do serviço, ou utilizou-os com qualidade ou quantidade inferior à demandada.
- 6.6. Será considerada data do pagamento o dia em que constar como emitida a ordem bancária para pagamento.
- 6.7. Antes de cada pagamento à contratada, será realizada consulta ao SICAF para verificar a manutenção das condições de habilitação exigidas no edital.
- 6.8. Constatando-se, junto ao SICAF, a situação de irregularidade da contratada, será providenciada sua advertência, por escrito, para que, no prazo de 5 (cinco) dias, regularize sua situação ou, no mesmo prazo, apresente sua defesa. O prazo poderá ser prorrogado uma vez, por igual período, a critério da contratante.
- 6.9. Não havendo regularização ou sendo a defesa considerada improcedente, a contratante deverá comunicar aos órgãos responsáveis pela fiscalização da regularidade fiscal quanto à inadimplência da contratada, bem como quanto à existência de pagamento a ser efetuado, para que sejam acionados os meios pertinentes e necessários para garantir o recebimento de seus créditos.
- 6.10. Persistindo a irregularidade, a contratante deverá adotar as medidas necessárias à rescisão contratual nos autos do processo administrativo correspondente, assegurada à contratada a ampla defesa.
- 6.11. Havendo a efetiva execução do objeto, os pagamentos serão realizados normalmente, até que se decida pela rescisão do contrato, caso a contratada não regularize sua situação junto ao SICAF.
- 6.12. Somente por motivo de economicidade, segurança nacional ou outro interesse público de alta relevância, devidamente justificado, em qualquer caso, pela máxima autoridade da contratante, não será rescindido o contrato em execução com a contratada inadimplente no SICAF.
- 6.13. Quando do pagamento, será efetuada a retenção tributária prevista na legislação aplicável.
	- 6.13.1. A Contratada regularmente optante pelo Simples Nacional não sofrerá a retenção tributária quanto aos impostos e contribuições abrangidos por aquele regime. No entanto, o pagamento ficará condicionado à apresentação de comprovação, por meio de documento oficial, de que faz jus ao tratamento tributário favorecido previsto na referida Lei Complementar.
- 6.14. Nos casos de eventuais atrasos de pagamento, desde que a Contratada não tenha concorrido, de alguma forma, para tanto, fica convencionado que a taxa de compensação financeira devida pela Contratante, entre a data do

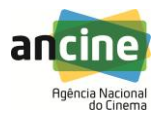

vencimento e o efetivo adimplemento da parcela, é calculada mediante a aplicação da seguinte fórmula:

 $EM = I \times N \times VP$ , sendo:

EM = Encargos moratórios;

 $N = N$ úmero de dias entre a data prevista para o pagamento e a do efetivo pagamento;

VP = Valor da parcela a ser paga.

I = Indice de compensação financeira =  $0,00016438$ , assim apurado:

 $I =$ (TX)  $I = (6/100)$  365  $I = 0,00016438$  $TX = Percentual da taxa anual =$ 6%.

### 7. **CLÁUSULA SÉTIMA – INEXISTÊNCIA DE REAJUSTE**

7.1. O preço é fixo e irreajustável.

### 8. **CLÁUSULA OITAVA – GARANTIA DE EXECUÇÃO**

8.1.O adjudicatário, no prazo de 10 (dez) dias após a assinatura deste Termo de Contrato, prestará garantia no valor de R\$...........(...............),correspondente a 5% (cinco por cento) do valor do Contrato, que será liberada de acordo com as condições previstas neste Edital, conforme disposto no art. 56 da Lei nº 8.666, de 1993, desde que cumpridas as obrigações contratuais.

- 8.1.1. A inobservância do prazo fixado para apresentação da garantia acarretará a aplicação de multa de 0,07% (sete centésimos por cento) do valor do contrato por dia de atraso, até o máximo de 2% (dois por cento).
- 8.1.2. O atraso superior a 25 (vinte e cinco) dias autoriza a Administração a promover a rescisão do contrato por descumprimento ou cumprimento irregular de suas cláusulas, conforme dispõem os incisos I e II do art. 78 da Lei nº 8.666, de 1993;
- 8.2. A validade da garantia, qualquer que seja a modalidade escolhida, deverá abranger um período de mais 3 (três) meses após o término da vigência contratual.
- 8.3. A garantia assegurará, qualquer que seja a modalidade escolhida, o pagamento de:
	- 8.3.1. prejuízos advindos do não cumprimento do objeto do contrato;
	- 8.3.2. prejuízos causados à Contratante, decorrentes de culpa ou dolo durante a execução do contrato;
	- 8.3.3. multas moratórias e punitivas aplicadas pela Contratante à Contratada;
	- 8.3.4. obrigações trabalhistas e previdenciárias de qualquer natureza, não adimplidas pela contratada, quando couber;

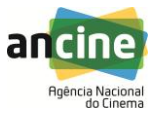

- 8.4. A garantia em dinheiro deverá ser efetuada na Caixa Econômica Federal em conta específica com correção monetária, em favor do contratante;
- 8.5. A modalidade seguro-garantia somente será aceita se contemplar todos os eventos indicados acima, observada a legislação que rege a matéria;
- 8.6. No caso de alteração do valor do contrato, ou prorrogação de sua vigência, a garantia deverá ser readequada ou renovada nas mesmas condições.
- 8.7. Se o valor da garantia for utilizado total ou parcialmente em pagamento de qualquer obrigação, a Contratada obriga-se a fazer a respectiva reposição no prazo máximo de 10 (dez) dias úteis, contados da data em que for notificada.
- 8.8. A Contratante executará a garantia na forma prevista na legislação que rege a matéria;
- 8.9. Será considerada extinta a garantia:
	- 8.9.1. com a devolução da apólice, carta fiança ou autorização para o levantamento de importâncias depositadas em dinheiro a título de garantia, acompanhada de declaração da Contratante, mediante termo circunstanciado, de que a Contratada cumpriu todas as cláusulas do contrato;
	- 8.9.2. no prazo de 90 (noventa) após o término da vigência, caso a Contratante não comunique a ocorrência de sinistros.

#### 9. **CLÁUSULA NONA – REGIME DE EXECUÇÃO DOS SERVIÇOS E FISCALIZAÇÃO**

9.1. O regime de execução dos serviços a serem executados pela CONTRATADA, os materiais que serão empregados e a fiscalização pela CONTRATANTE são aqueles previstos no Termo de Referência, anexo do Edital.

#### 10. **CLÁUSULA DÉCIMA – OBRIGAÇÕES DA CONTRATANTE E DA CONTRATADA**

- 10.1. A CONTRATANTE se obriga a:
	- 10.1.1. Receber o objeto no prazo e condições estabelecidas no Edital e seus anexos;
	- 10.1.2. Exigir o cumprimento de todas as obrigações assumidas pela Contratada, de acordo com as cláusulas contratuais e os termos de sua proposta;
	- 10.1.3. Verificar minuciosamente, no prazo fixado, a conformidade dos serviços recebidos provisoriamente com as especificações constantes do Edital e da proposta, para fins de aceitação e recebimento definitivo;
	- 10.1.4. Comunicar à Contratada, por escrito, sobre imperfeições, falhas ou irregularidades verificadas no objeto fornecido, para que seja substituído, reparado ou corrigido;
	- 10.1.5. Acompanhar e fiscalizar o cumprimento das obrigações da Contratada, através de comissão/servidor especialmente designado;

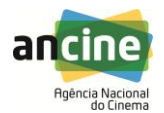

- 10.1.6. Efetuar o pagamento à Contratada no valor correspondente ao fornecimento do objeto, no prazo e forma estabelecidos no Edital e seus anexos;
- 10.1.7. A Administração não responderá por quaisquer compromissos assumidos pela Contratada com terceiros, ainda que vinculados à execução do presente objeto, bem como por qualquer dano causado a terceiros em decorrência de ato da Contratada, de seus empregados, prepostos ou subordinados;
- 10.1.8. Efetuar as retenções tributárias devidas sobre o valor da Nota Fiscal/Fatura fornecida pela Contratada.
- 10.2. A CONTRATADA se obriga a:
	- 10.2.1. Cumprir todas as obrigações constantes no Edital, seus anexos e sua proposta, assumindo como exclusivamente seus os riscos e as despesas decorrentes da boa e perfeita execução do objeto;
	- 10.2.2. Efetuar a entrega do objeto em perfeitas condições, conforme especificações, prazo e local constantes no Edital e seus anexos, acompanhado da respectiva nota fiscal, na qual constarão as indicações referentes aos serviços prestados pelo conjunto de fases que compõem o grupo objeto da nota fiscal;
	- 10.2.3. Responsabilizar-se pelos vícios e danos decorrentes da execução do objeto, de acordo com os artigos 14 e 17 a 27, do Código de Defesa do Consumidor (Lei nº 8.078, de 1990), ficando a Contratante autorizada a descontar da garantia, caso exigida no edital, ou dos pagamentos devidos à Contratada, o valor correspondente aos danos sofridos;
	- 10.2.4. Substituir, reparar ou corrigir, às suas expensas, no prazo fixado neste Termo de Referência, o objeto com avarias ou defeitos;
	- 10.2.5. Comunicar à Contratante, no prazo máximo de 24 (vinte e quatro) horas que antecede a data da entrega, os motivos que impossibilitem o cumprimento do prazo previsto, com a devida comprovação, conforme item 4.3 do Termo de Referência;
	- 10.2.6. Manter, durante toda a execução do contrato, em compatibilidade com as obrigações assumidas, todas as condições de habilitação e qualificação exigidas na licitação;
	- 10.2.7. Indicar preposto para representá-la durante a execução do contrato;
	- 10.2.8. Fornecer, sempre que houver atualização de versão ou da lista de produtos, a relação atualizada das alterações ocorridas nas novas versões dos produtos do fabricante do software;
	- 10.2.9. Responsabilizar-se pela garantia de qualidade e também por todo o serviço de instalação, configuração, customização e indicação de melhores práticas;

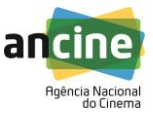

- 10.2.10. Responsabilizar-se por todas as obrigações trabalhistas, sociais, previdenciárias, tributárias e as demais previstas na legislação específica, cuja inadimplência não transfere responsabilidade à Contratante;
- 10.2.11. Guardar sigilo sobre todas as informações obtidas em decorrência do cumprimento do contrato;
- 10.2.12. Arcar com o ônus decorrente de eventual equívoco no dimensionamento dos quantitativos de sua proposta, devendo complementá-los, caso o previsto inicialmente em sua proposta não seja satisfatório para o atendimento ao objeto da licitação, exceto quando ocorrer algum dos eventos arrolados nos incisos do § 1º do art. 57 da Lei nº 8.666, de 1993;
- 10.2.13. Possuir e apresentar os certificados referentes às seguintes competências:
	- *10.2.13.1.*Grupo I:

*10.2.13.1.1.* Silver Communications;

*10.2.13.1.2.* Silver Data Plataform;

- *10.2.13.1.3.* Silver Datacenter;
- *10.2.13.1.4.* Silver Messaging.
- *10.2.13.2.*Grupo II: *10.2.13.2.1.* Silver Devices and Deployment; *10.2.13.2.2.* Silver Identity and Access.
- 10.2.14. Executar com exatidão a prestação do serviço de suporte contratado, sob pena de responsabilidade;
- 10.2.15. Manter, durante a execução do Contrato, em observância às obrigações assumidas, todas as condições de habilitação e qualificação exigidas no processo de participação no edital de contratação;
- 10.2.16. Assumir a responsabilidade e o ônus pelo recolhimento de todos os impostos, taxas, tarifas, contribuições ou emolumentos federais, estaduais e municipais, que incidam ou venham a incidir sobre o objeto do Contrato e apresentar os respectivos comprovantes, quando solicitado pela ANCINE;
- 10.2.17. Informar por escrito a respeito de quaisquer anormalidades que ponham em risco a execução dos serviços, permitindo a tomada das ações corretivas necessárias;
- 10.2.18. Cumprir as diretrizes, normas e políticas de segurança corporativa da ANCINE;
- 10.2.19. A Contratada deverá apresentar um Contrato de Serviços Técnicos Especializados com o Fabricante Microsoft que garanta, quando demandado em atividades e projetos na Ancine, durante toda a vigência do contrato, acesso a base de conhecimento interna de melhores práticas em projetos realizados, acesso ao código fonte, engenheiros arquitetos e laboratórios de testes dos produtos e aplicações;

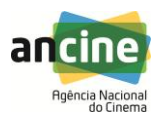

- 10.2.20. Analisar a arquitetura de soluções atuais que podem facilitar migrações suaves para produtos e/ou versões atuais ou futuras. Garantir que os desenhos de arquitetura validada por estes especialistas possam ser implantadas por qualquer empresa no mercado sem perder o suporte do fabricante no futuro se corretamente seguidas;
- 10.2.21. Avaliar todas as etapas, entregas e decisões tomadas em projeto a serem realizados, garantindo o sucesso do projeto, na sua qualidade e longevidade;
- 10.2.22. Acompanhar todos os projetos desenvolvidos, garantindo que os projetos serão realizados de acordo com as visões de futuro (roadmap de evolução) dos produtos em questão;
- 10.2.23. Determinar o dimensionamento capacity planning dos servidores, dos ambientes de armazenamento de dados, das estruturas de comunicação e conexão, de forma a garantir o adequado dimensionamento dos sistemas que utilizam tecnologia Microsoft seguindo metodologias de melhores práticas;
- 10.2.24. Identificar problemas relacionados a baixa performance das aplicações, bancos de dados e demais produtos Microsoft;
- 10.2.25. Realizar análise de performance e efetuar recomendações de "tunning", visando garantir que todo o ambiente esteja em sintonia com a plataforma Microsoft para que nenhum processo, por qualquer motivo, venha a consumir recursos desnecessários e consequentemente comprometer o tempo de resposta das demais aplicações;
- 10.2.26. Verificar a parametrização do Software Microsoft, gerando relatórios de recomendação de ajustes de parâmetros que possam ser alterados para um ganho de performance imediato;
- 10.2.27. Realizar a análise do ambiente Microsoft gerando relatório de resultados com informações se o mesmo está bem estruturado ou se existem recomendações que possam ser implementadas para que se obtenha um ganho de performance;
- 10.2.28. Fornecer metodologia própria de priorização de desenhos de arquitetura ou estratégias para priorizar o melhor desenho de arquitetura ou projeto na plataforma Microsoft que irá realizar o melhor retorno sobre o investimento e assim criar condições para redução de custos;
- 10.2.29. Comprovar ter mecanismos que permitam o uso da Base de Conhecimento exclusiva da Microsoft em prol da melhor realização dos projetos realizados.

#### 11. **CLÁUSULA DÉCIMA PRIMEIRA – SANÇÕES ADMINISTRATIVAS**

11.1. Comete infração administrativa nos termos da Lei nº 8.666, de 1993 e da Lei nº 10.520, de 2002, a Contratada que:

11.1.1. Inexecutar total ou parcialmente qualquer das obrigações assumidas em decorrência da contratação;

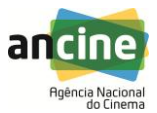

11.1.2. Ensejar o retardamento da execução do objeto;

- 11.1.3. Fraudar na execução do contrato;
- 11.1.4. Comportar-se de modo inidôneo;
- 11.1.5. Cometer fraude fiscal;
- 11.1.6. Não mantiver a proposta.

11.2. A Contratada que cometer qualquer das infrações discriminadas no subitem acima ficará sujeita, sem prejuízo da responsabilidade civil e criminal, às seguintes sanções:

- 11.2.1. Advertência por faltas leves, assim entendidas aquelas que não acarretem prejuízos significativos para a Contratante;
- 11.2.2. Multa moratória de 0,5% (meio por cento) por dia de atraso injustificado sobre o valor da parcela inadimplida, até o limite de 30 (trinta) dias;
- 11.2.3. Multa compensatória de 20% (vinte por cento) sobre o valor total do contrato, no caso de inexecução total do objeto.

11.3. Em caso de inexecução parcial, a multa compensatória, no mesmo percentual do subitem acima, será aplicada de forma proporcional à obrigação inadimplida;

11.4. Suspensão de licitar e impedimento de contratar com o órgão, entidade ou unidade administrativa pela qual a Administração Pública opera e atua concretamente, pelo prazo de até dois anos;

11.5. Impedimento de licitar e contratar com a União com o consequente descredenciamento no SICAF pelo prazo de até cinco anos;

11.6. Declaração de inidoneidade para licitar ou contratar com a Administração Pública, enquanto perdurarem os motivos determinantes da punição ou até que seja promovida a reabilitação perante a própria autoridade que aplicou a penalidade, que será concedida sempre que a Contratada ressarcir a Contratante pelos prejuízos causados;

11.7. Também ficam sujeitas às penalidades do art. 87, III e IV da Lei nº 8.666, de 1993, a Contratada que:

- 11.7.1. Tenha sofrido condenação definitiva por praticar, por meio dolosos, fraude fiscal no recolhimento de quaisquer tributos;
- 11.7.2. Tenha praticado atos ilícitos visando a frustrar os objetivos da licitação;
- 11.7.3. Demonstre não possuir idoneidade para contratar com a Administração em virtude de atos ilícitos praticados.

11.8. A aplicação de qualquer das penalidades previstas realizar-se-á em processo administrativo que assegurará o contraditório e a ampla defesa à Contratada, observando-se o procedimento previsto na Lei nº 8.666, de 1993, e subsidiariamente a Lei nº 9.784, de 1999;

11.9. A autoridade competente, na aplicação das sanções, levará em consideração a gravidade da conduta do infrator, o caráter educativo da pena, bem como o dano causado à Administração, observado o princípio da proporcionalidade;

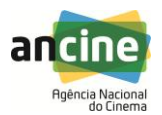

11.10. As penalidades serão obrigatoriamente registradas no SICAF.

### 12. **CLÁUSULA DÉCIMA SEGUNDA – RESCISÃO**

12.1. O presente Termo de Contrato poderá ser rescindido nas hipóteses previstas no art. 78 da Lei nº 8.666, de 1993, com as consequências indicadas no art. 80 da mesma Lei, sem prejuízo da aplicação das sanções previstas no Termo de Referência, anexo do Edital.

12.2. Os casos de rescisão contratual serão formalmente motivados, assegurando-se à CONTRATADA o direito à prévia e ampla defesa.

12.3. A CONTRATADA reconhece os direitos da CONTRATANTE em caso de rescisão administrativa prevista no art. 77 da Lei nº 8.666, de 1993.

12.4. O termo de rescisão, sempre que possível, será precedido:

12.4.1. Balanço dos eventos contratuais já cumpridos ou parcialmente cumpridos;

12.4.2. Relação dos pagamentos já efetuados e ainda devidos;

12.4.3. Indenizações e multas.

### 13. **CLÁUSULA DÉCIMA TERCEIRA – VEDAÇÕES**

13.1. É vedado à CONTRATADA:

13.1.1. Caucionar ou utilizar este Termo de Contrato para qualquer operação financeira;

13.1.2. Interromper a execução dos serviços sob alegação de inadimplemento por parte da CONTRATANTE, salvo nos casos previstos em lei;

13.1.3. Subcontratar o objeto licitatório.

#### 14. **CLÁUSULA DÉCIMA QUARTA – ALTERAÇÕES**

14.1. Eventuais alterações contratuais reger-se-ão pela disciplina do art. 65 da Lei nº 8.666, de 1993.

14.2. A CONTRATADA é obrigada a aceitar, nas mesmas condições contratuais, os acréscimos ou supressões que se fizerem necessários, até o limite de 25% (vinte e cinco por cento) do valor inicial atualizado do contrato.

14.3. As supressões resultantes de acordo celebrado entre as contratantes poderão exceder o limite de 25% (vinte e cinco por cento) do valor inicial atualizado do contrato.

### 15. **CLÁUSULA DÉCIMA QUINTA – DA ALTERAÇÃO SUBJETIVA**

- 15.1. É admissível a fusão, cisão ou incorporação da contratada com/em outra pessoa jurídica, desde que sejam observados pela nova pessoa jurídica:
	- 15.1.1. Todos os requisitos de habilitação exigidos na licitação original;
	- 15.1.2. Sejam mantidas as demais cláusulas e condições do contrato;
	- 15.1.3. Não haja prejuízo à execução do objeto pactuado; e
	- 15.1.4. Haja a anuência expressa da Administração à continuidade do contrato.

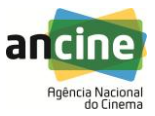

### 16. **CLÁUSULA DÉCIMA SEXTA – DOS CASOS OMISSOS**

16.1. Os casos omissos serão decididos pela CONTRATANTE, segundo as disposições contidas na Lei nº 8.666, de 1993, na Lei nº 10.520, de 2002 e demais normas federais aplicáveis e, subsidiariamente, segundo as disposições contidas na Lei nº 8.078, de 1990 – Código de Defesa do Consumidor – e normas e princípios gerais dos contratos.

#### 17. **CLÁUSULA DÉCIMA SÉTIMA – PUBLICAÇÃO**

17.1. Incumbirá à CONTRATANTE providenciar a publicação deste instrumento, por extrato, no Diário Oficial da União, no prazo previsto na Lei nº 8.666, de 1993.

#### 18. **CLÁUSULA DÉCIMA OITAVA – FORO**

18.1. O Foro para solucionar os litígios que decorrerem da execução deste Termo de Contrato será o da Seção Judiciária do Rio de Janeiro/RJ - Justiça Federal.

Para firmeza e validade do pactuado, o presente Termo de Contrato foi lavrado em duas (duas) vias de igual teor, que, depois de lido e achado em ordem, vai assinado pelos contraentes.

Rio de Janeiro, .......... de.......................................... de 2016.

**MANOEL RANGEL NETO** Diretor-Presidente

\_\_\_\_\_\_\_\_\_\_\_\_\_\_\_\_\_\_\_\_\_\_\_\_\_

\_\_\_\_\_\_\_\_\_\_\_\_\_\_\_\_\_\_\_\_\_\_\_\_\_ Representante legal da CONTRATADA

TESTEMUNHAS:

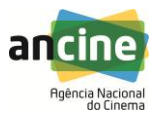

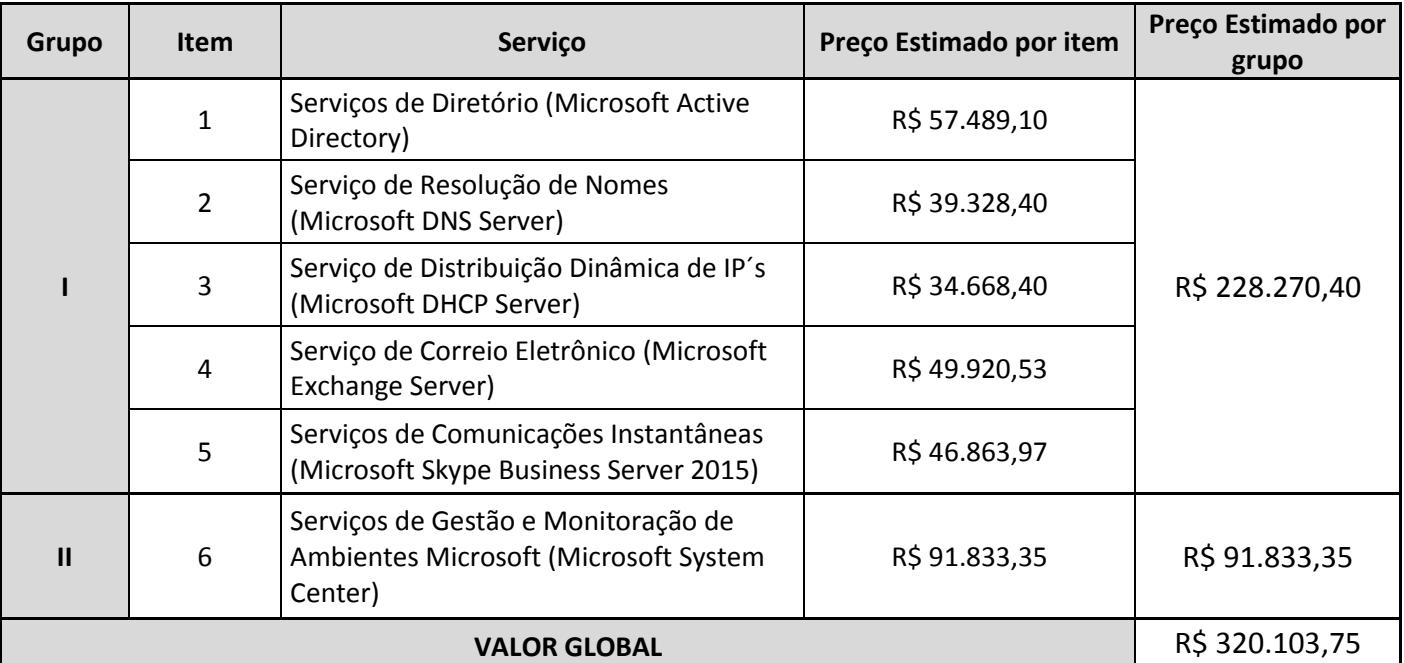

## **ANEXO III – PLANILHA ESTIMATIVA DE CUSTOS**
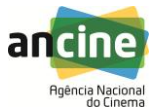

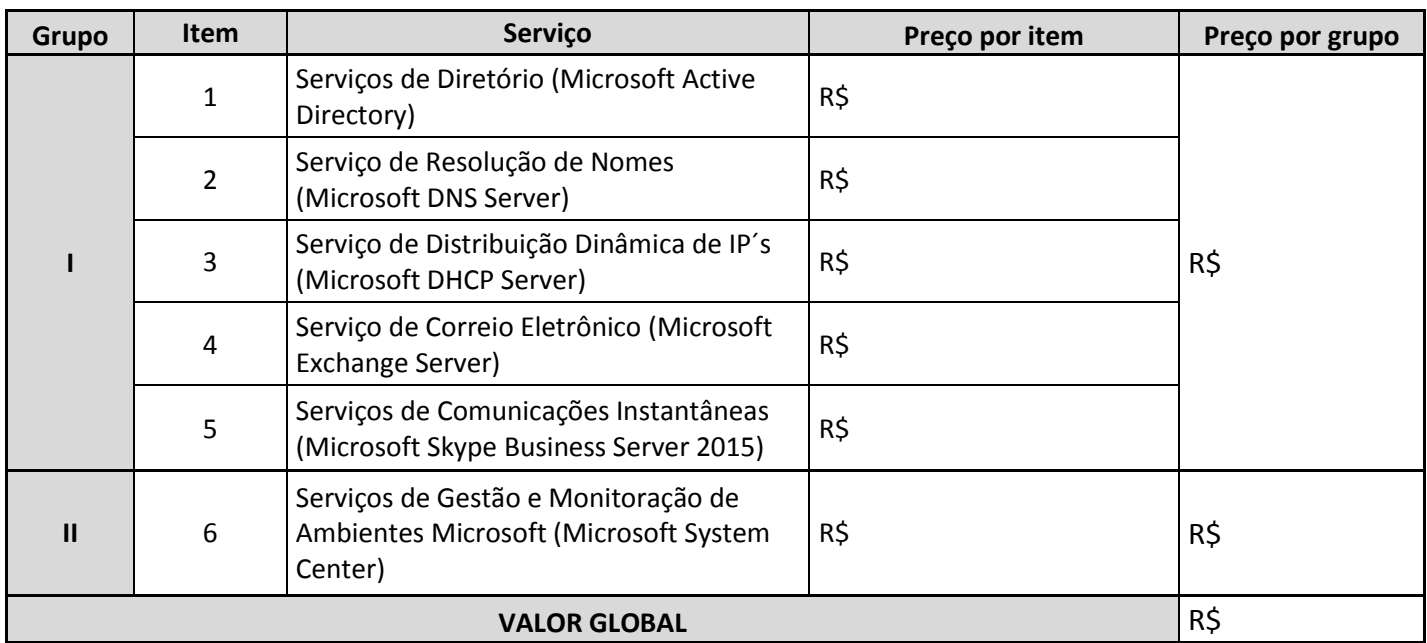

## **ANEXO IV – PLANILHA DE PREÇOS**

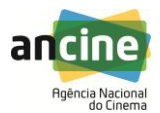

## **ANEXO V – MODELO DE PROPOSTA COMERCIAL**

(em papel timbrado da licitante)

Rio de Janeiro, \_\_\_\_\_\_, de \_\_\_\_\_\_\_\_\_\_\_\_\_\_\_\_\_\_de 2016.

## **AGÊNCIA NACIONAL DO CINEMA** Avenida Graça Aranha n.º 35, Centro

20030-002 – Rio de Janeiro – RJ A/C do Sr. Pregoeiro

Prezado Senhor,

À

Tendo examinado minuciosamente as normas específicas do **Pregão n.º 02/2016-ANCINE**, para a prestação de serviços de consultoria especializada para planejamento, instalação, configuração, customização e indicação de melhores práticas no uso da plataforma de produtos Microsoft em operação na Agência Nacional do Cinema, conforme especificações, quantitativos e prazos constantes no Edital e seus anexos e, após termos tomado conhecimento de todas as condições estabelecidas, formulamos a seguinte proposta:

- **1-** Propomos prestar, sob nossa integral responsabilidade, os serviços objeto do referido Pregão, pelo preço total de R\$\_\_\_\_\_\_\_\_\_\_\_ (\_\_\_\_\_\_\_\_\_\_\_\_\_\_\_), conforme o preço unitário informado na Planilha de Preços apresentada, e cujo Contrato será pelo período de 12 (doze) meses.
- **2-** Nos preços indicados acima estão incluídos, além do custo dos produtos objeto do certame, todos os demais custos com salários, lucro, benefícios, encargos, tributos e contribuições pertinentes.
- **3-** Declaramos que conhecemos a legislação de regência desta licitação; que recebemos todos os documentos e informações necessários à elaboração da proposta; que concordamos, sem qualquer restrição, com as condições estabelecidas no Edital; que comprometendo-nos a executar rigorosamente o objeto do mesmo; e, ainda, que comunicaremos à ANCINE eventual superveniência de fato que implique em alteração da habilitação e da qualificação desta firma.
- **4-** Declaramos que atendemos a todas as características e especificações do objeto da licitação, inclusive quanto aos prazos e quantidades constantes deste Edital e seus anexos.
- **5-** Declaramos, também, que nenhum direito a indenização ou a reembolso de quaisquer despesas nos será devido, caso nossa proposta não seja aceita pela ANCINE, seja qual for o motivo.
- **6-** A presente proposta é válida por 60 (sessenta) dias, a contar da data estabelecida para a sua abertura.
- **7-** Os pagamentos deverão ser creditados na conta corrente n.º \_\_\_\_\_\_\_\_\_\_\_\_\_\_, agência (nome/número) \_\_\_\_\_\_\_\_\_\_\_\_\_\_\_\_\_\_, do Banco \_\_\_\_\_\_\_\_\_\_\_\_\_\_\_\_\_\_\_\_\_\_\_\_\_\_\_\_\_\_\_\_\_.

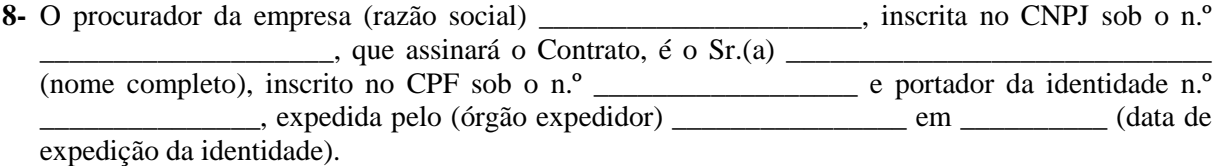

\_\_\_\_\_\_\_\_\_\_\_\_\_\_\_\_\_\_\_\_\_\_\_\_\_\_\_\_\_\_\_\_\_\_\_\_\_\_\_\_\_\_\_\_\_\_\_\_\_\_\_\_\_\_\_\_\_\_ (assinatura autorizada da Proponente)